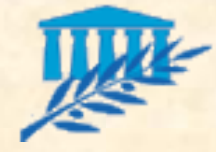

# Design Patterns

- D'où viennent les design patterns ?
- **Pourquoi utiliser des patterns?**
- **E Comment devient-on un pattern?**
- Les patterns vue de loin
- Les patterns vue d'un peu plus près

*Design patterns (catalogue de modèles de conception réutilisables) Erich Gamma, Richard Helm, Ralph Johnson et John Vlissides: gang of four*

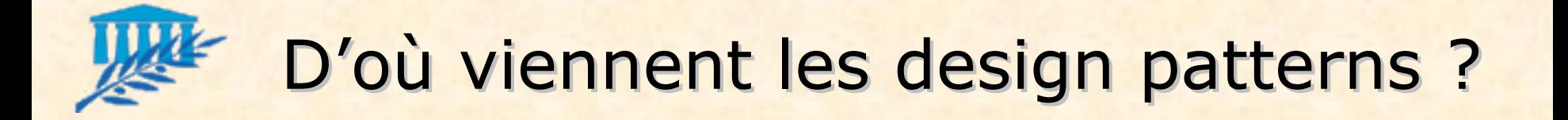

- **Plus de 25 ans d'expérience de la POO**
- Des projets de très grande taille
- **E Construction progressive d'une véritable** expertise dans la réalisation d'architecture de programmes orientés objets
- Les design patterns sont nés de la capitalisation de cette expérience

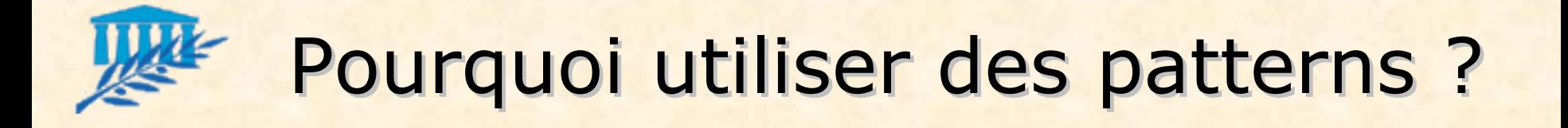

- Les design patterns ou patrons de conception sont des solutions standardisées à des problèmes de conception classiques
- **Proposés par des experts de la POO**
- **Utiles pour les applications de grande taille**
- **Il existe 23 patterns qui font l'unanimité** répertoriés dans un ouvrage de référence (cf. première diapo)

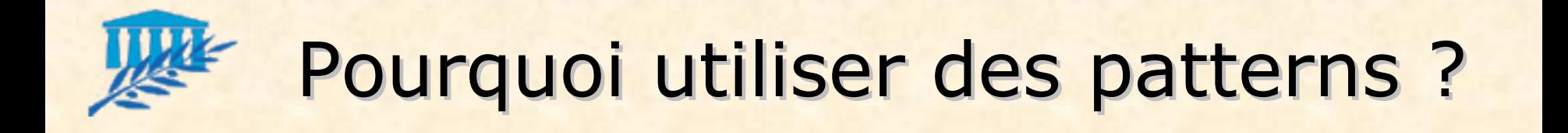

- **Solutions indépendantes des langages**
- **Solutions abstraites, de haut niveau**
- **Souvent orientés vers le bon découpage en** package (modularité, flexibilité, réutilisabilité)
- **Exprimé sous forme d'architecture reliant** quelques classes très abstraites
- Reposent beaucoup sur des interfaces

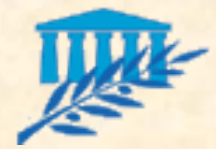

- **Pour devenir un pattern, un modèle de** conception doit vérifier les contraintes suivantes :
	- **Etre présent dans au moins trois gros projets très** largement utilisés
	- Se trouver dans des programmes écrits dans des langages différents (C++, Eiffel, Smalltalk, Java, C#, Objective C, ...)
	- Être minimal (non décomposable)
	- Être totalement documenté
- Seuls 23 en 10 ans!

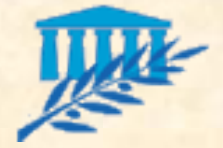

# Les patterns vue de loin

**3 catégories de patterns : création (5), structurel (7) et** comportemental (11)

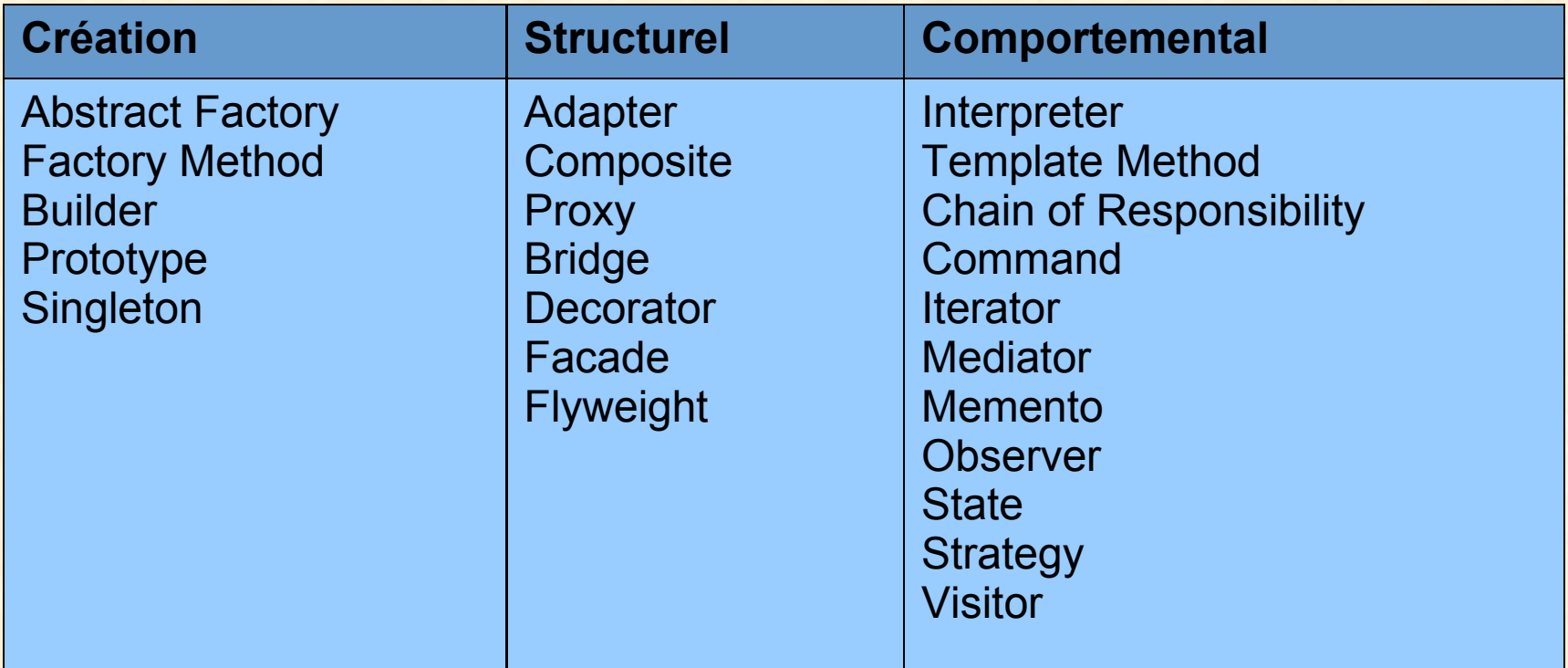

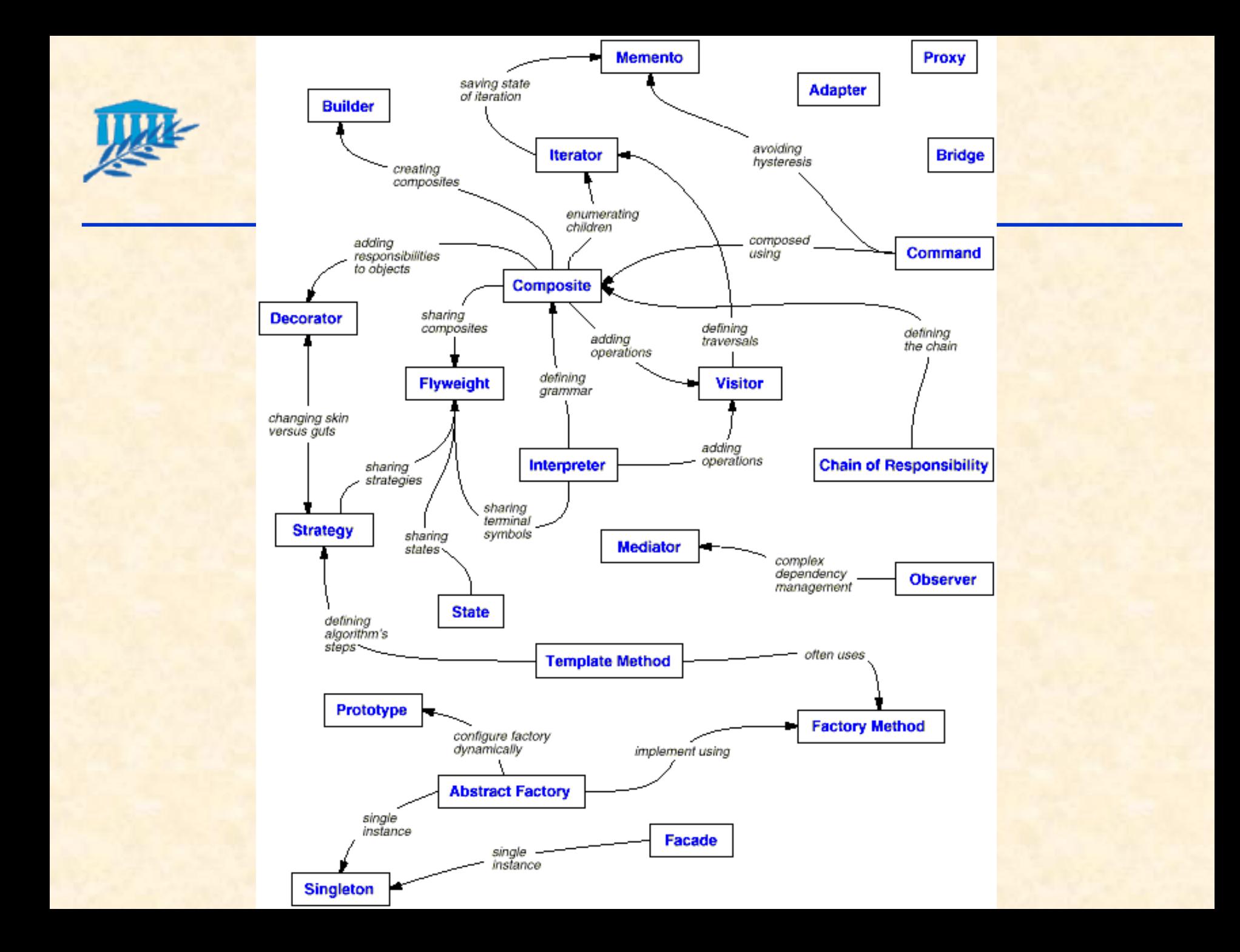

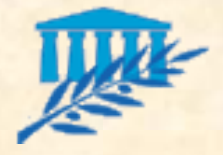

# CREATION Factory Method

Définit une interface pour créer un objet mais laisse les sous-classes décider quelle classe instancier. L'usine permet à une classe de déléguer une instanciation à ses sous-classes

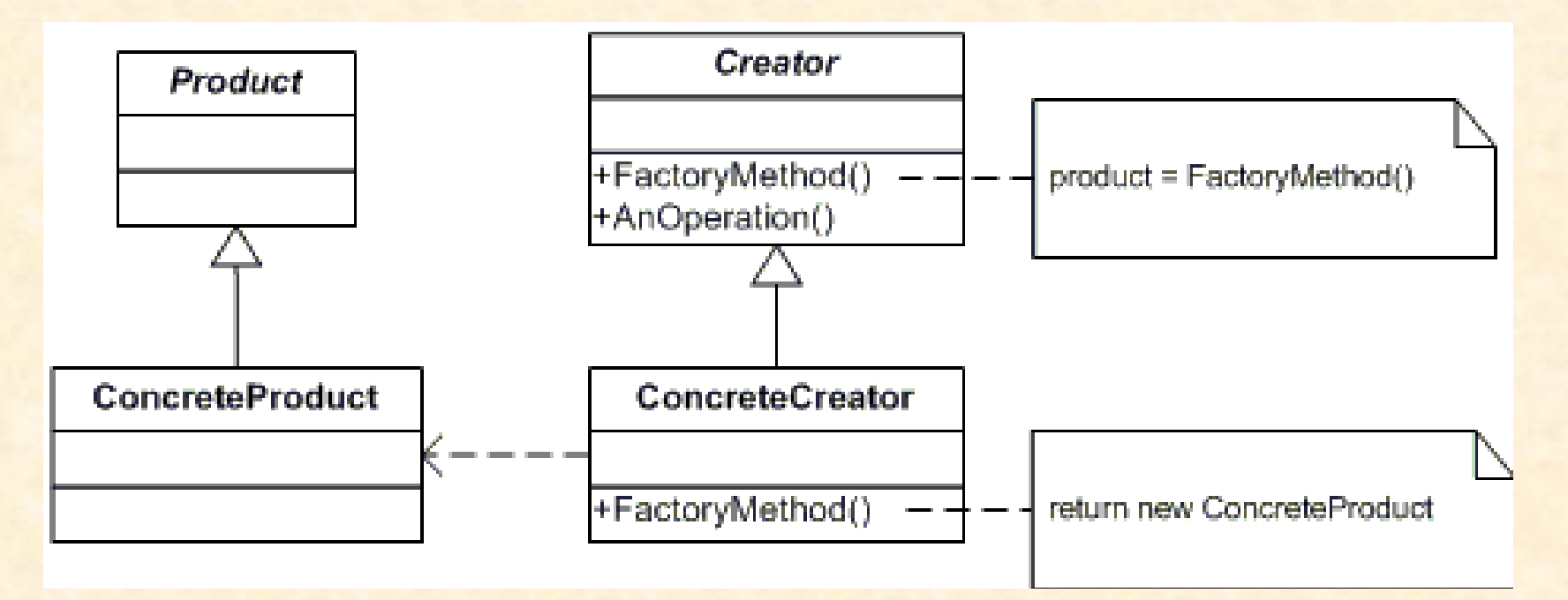

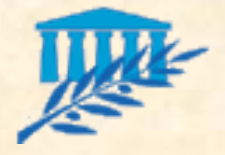

# **CREATION** Factory Method

- **Dans un Framework générique, il peut être** nécessaire de créer des instances des objets manipulés
- Ces instances sont des objets de type spécifiques
- Donc leur type n'est pas connu par le concepteur du Framework
	- *MonInstanceGénérique = new MonTypeSpecifique();*
	- *MaFactory.creeMonInstanceGénérique();*
- **Méthode écrite par l'utilisateur, qui encapsulera la** création de l'objet spécifique

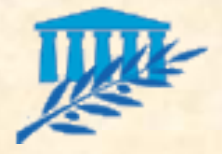

# CREATION Factory Method

- **E Classe à laquelle est déléguée la création des** objets spécifiques
- **E Création d'un objet en fonction du contexte** appelant
- **Définie dans le Framework comme une interface** implémentée par l'utilisateur

```
interface MaFactoryGenerique
{
     MonInstanceGénérique creeMonInstanceGénérique();
}
class MaFactoryConcrete implements MaFactoryGenerique
{
     Mon InstanceGénérique creeMonInstanceGénérique()
   \{return new MonInstanceConcrete();
   }
}
```
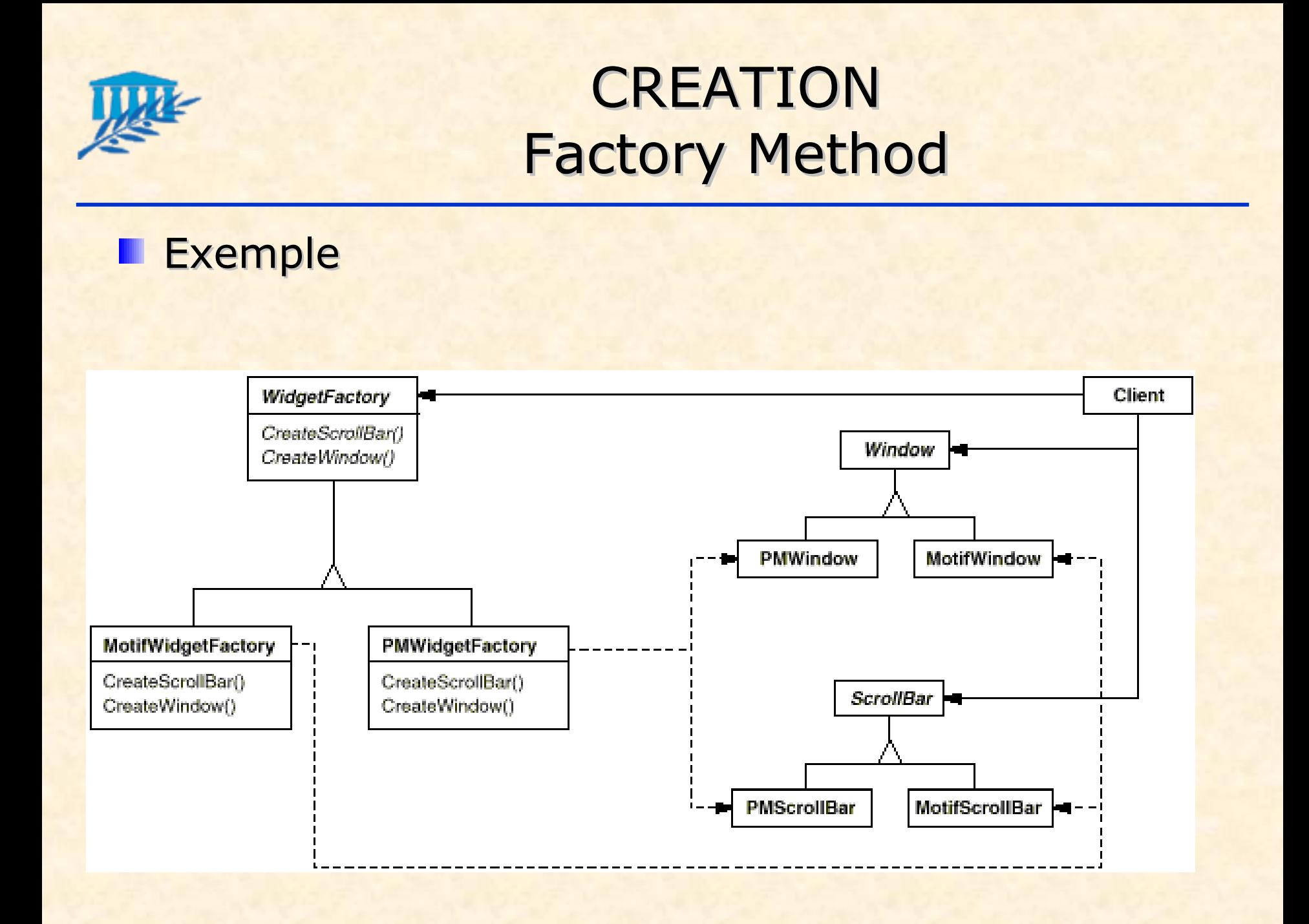

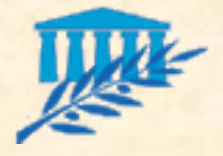

# **CREATION** Abstract Factory

- **E C'est une généralisation de Factory pour la** création de groupes d'objets liés
- **E Création d'une Factory en fonction du contexte** appelant puis des objets en fonction du contexte

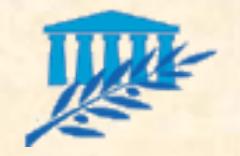

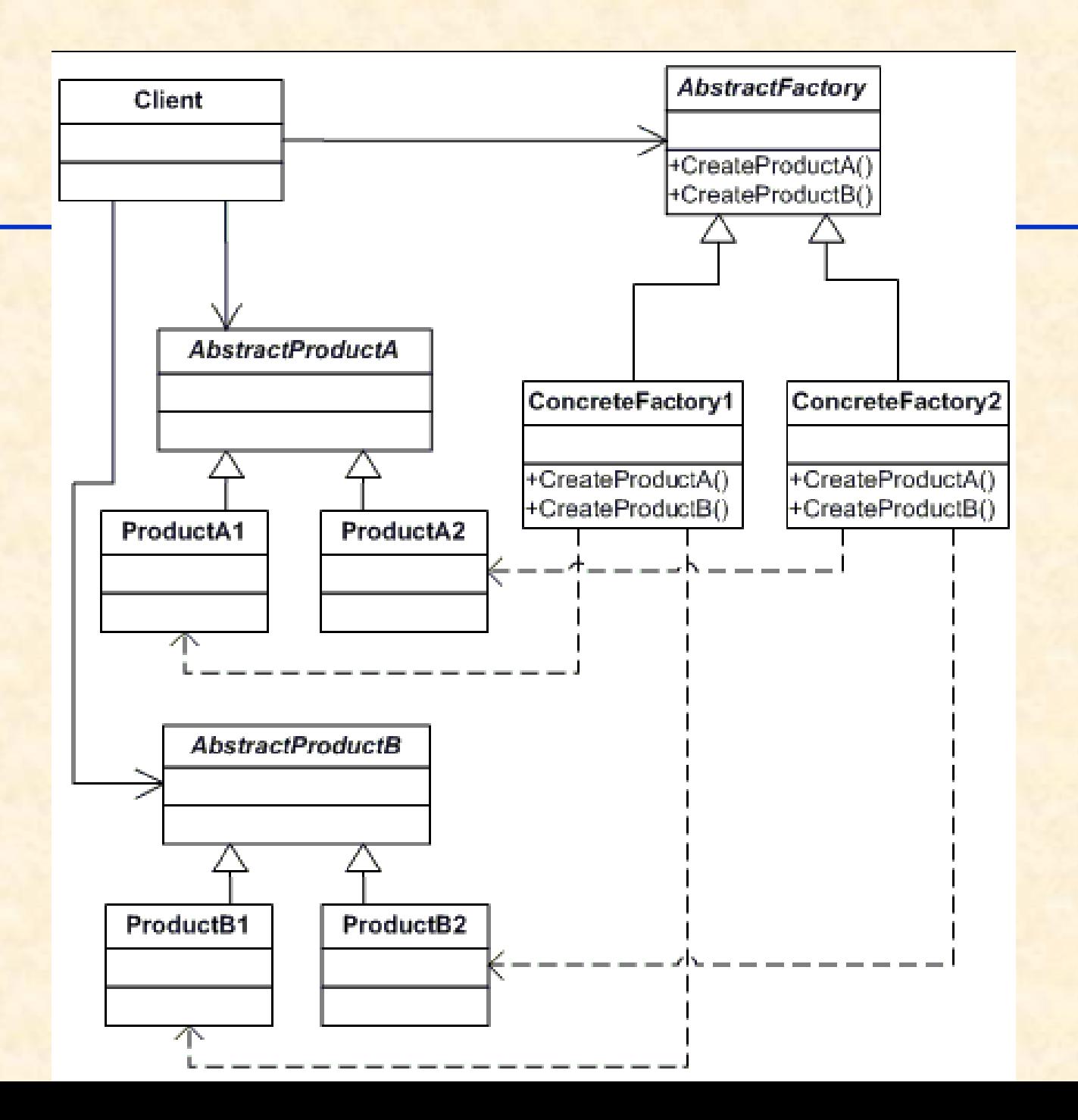

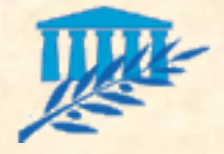

# **CREATION** Builder

- Sépare la construction d'un objet complexe de son implémentation de façon à ce que plusieurs représentations différentes puissent utiliser le même processus de construction (différents formats de fichier par exemple)
- **Factory Method ou Abstract Factory ne le** permettent pas de façon élégante (ajout de paramètres aux fabriques)

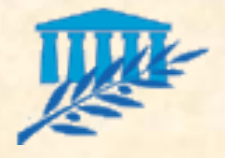

### **CREATION** Builder

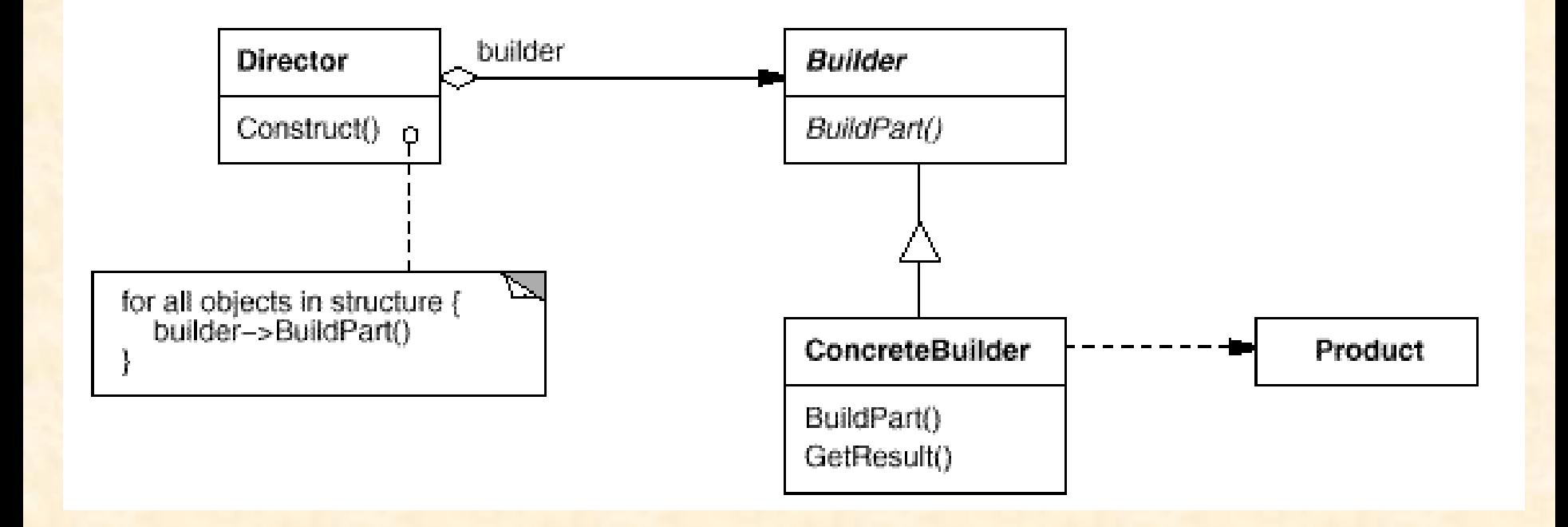

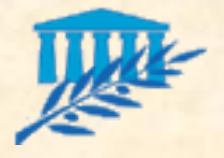

### **CREATION** Builder

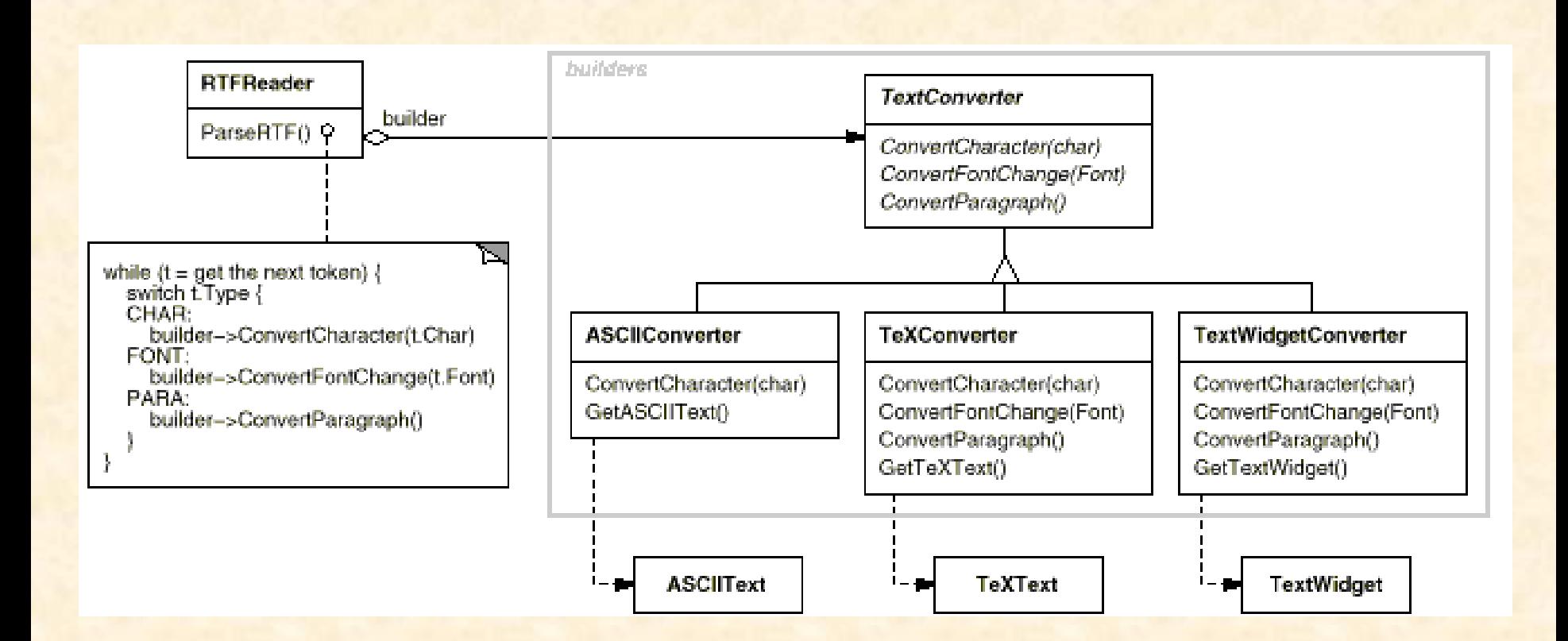

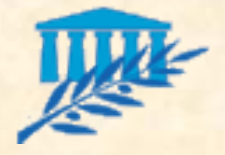

# **CREATION Singleton**

**S'assure de l'unicité d'une instance de classe et** évidemment le moyen d'accéder à cette instance

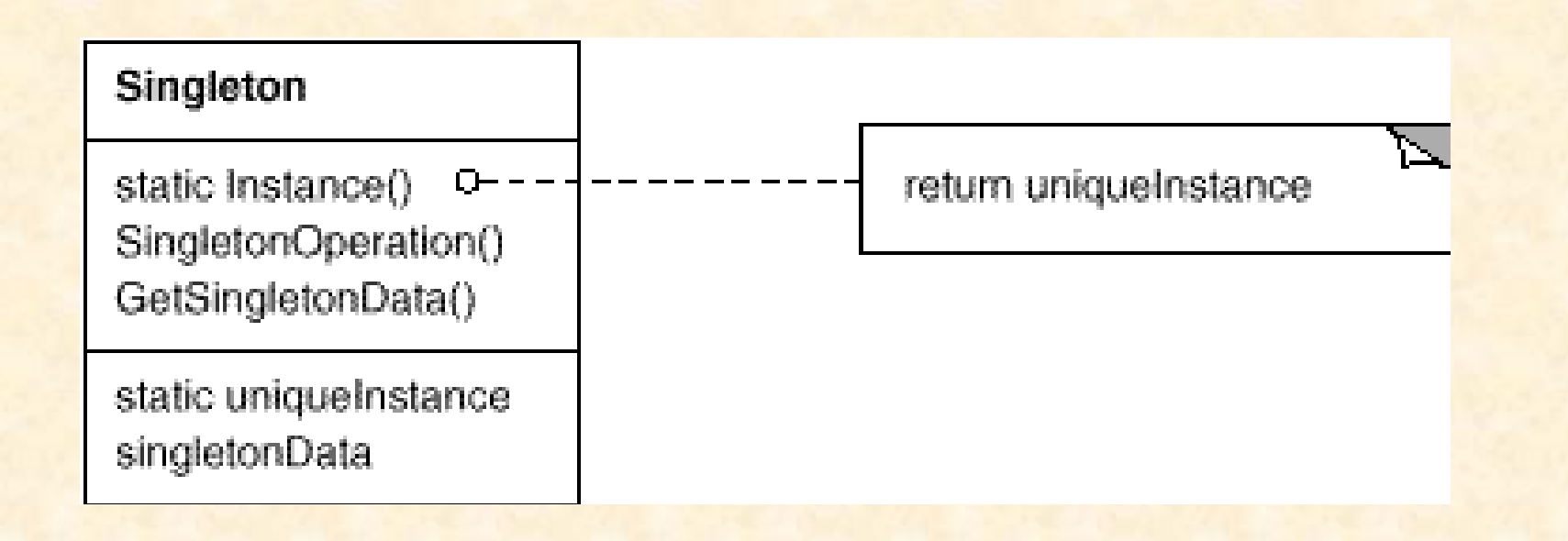

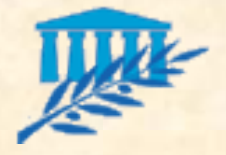

# **CREATION** Prototype

#### On ne crée pas d'objet, on les copie !

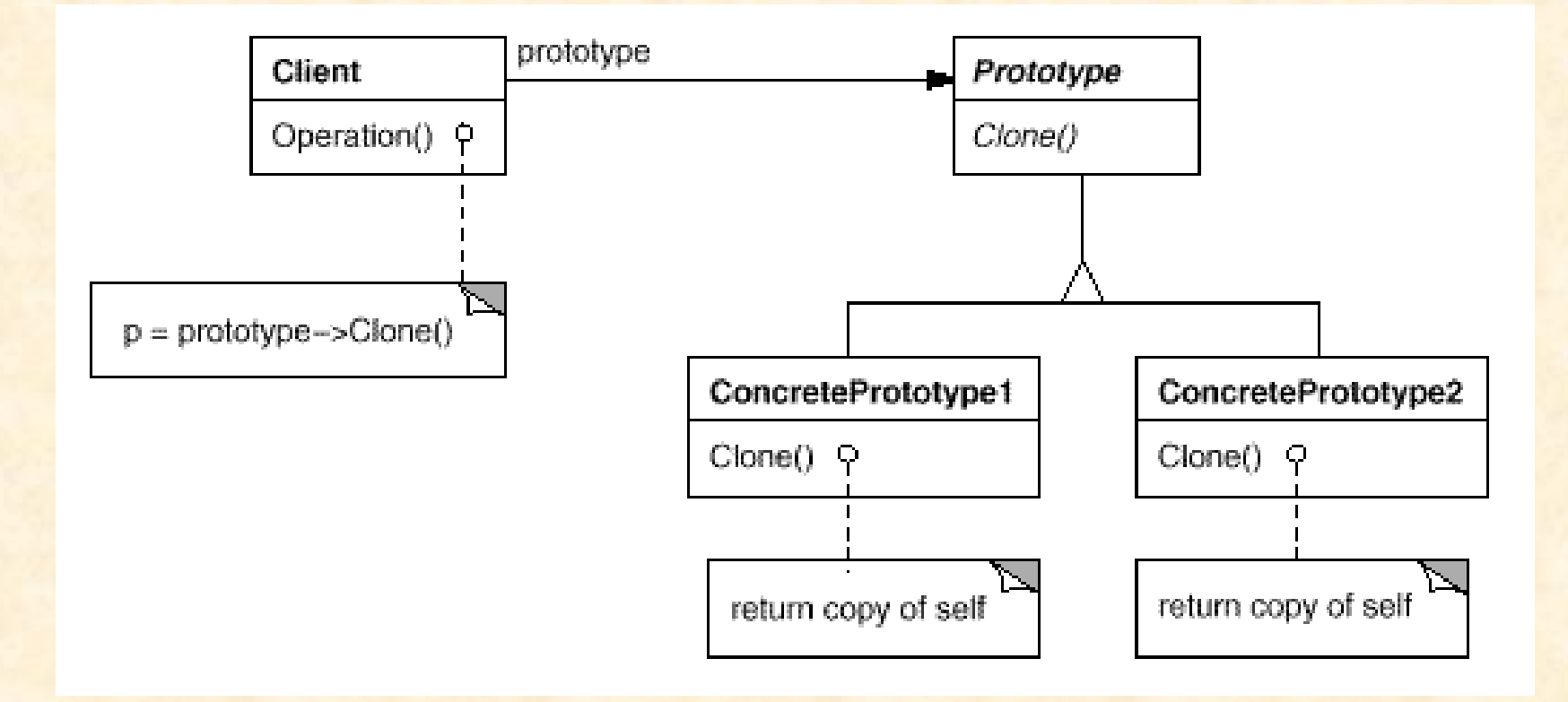

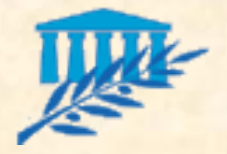

# **CREATION** Prototype

■ ToolBox...

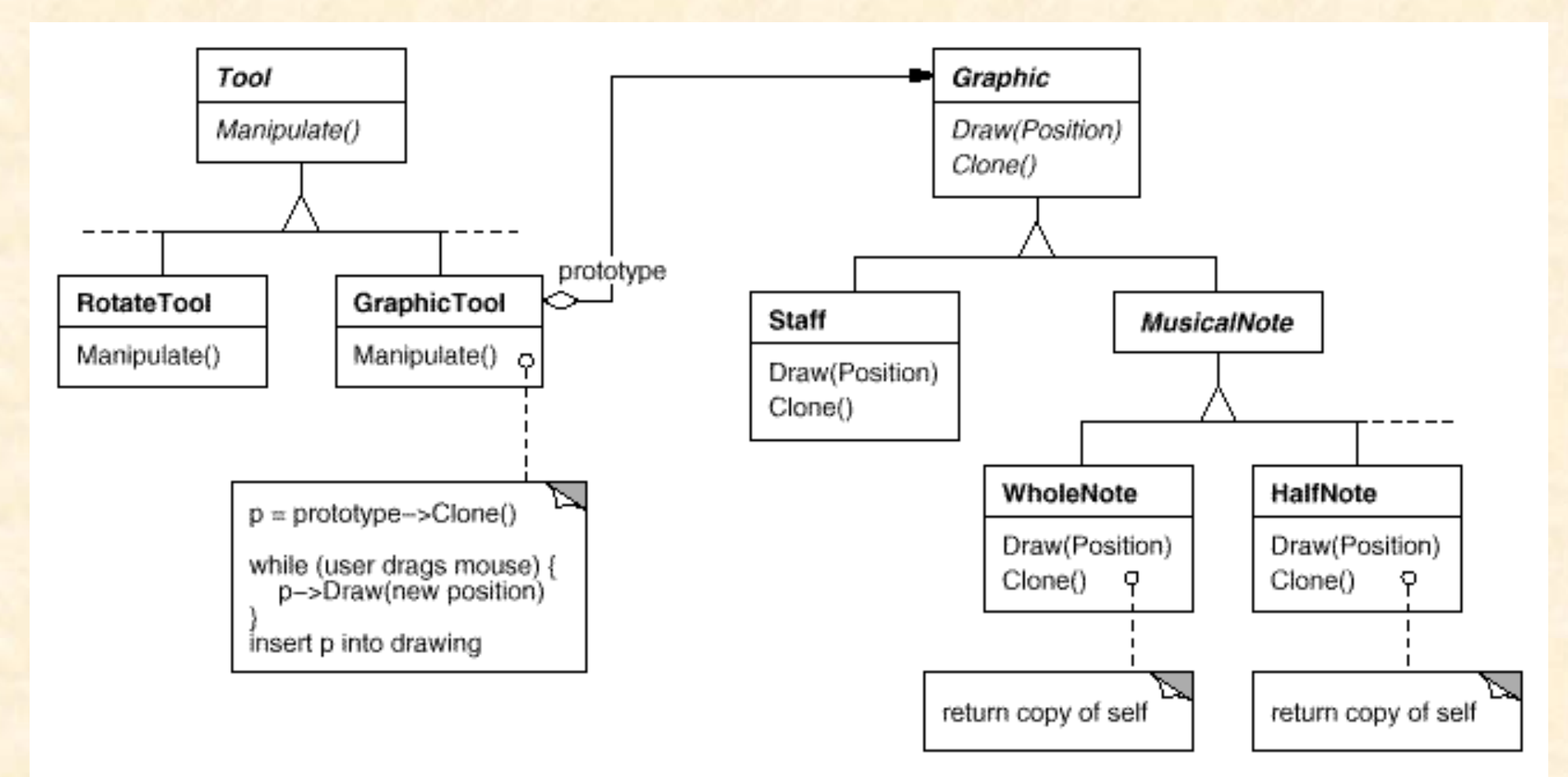

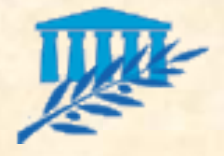

### **STRUCTUREL** Facade

**Unifie et simplifie l'interface d'un sous-système** cohérent et éventuellement autonome. Forme donc un point d'entrée simplifié dans une API (interface publique) : encapsulation de base

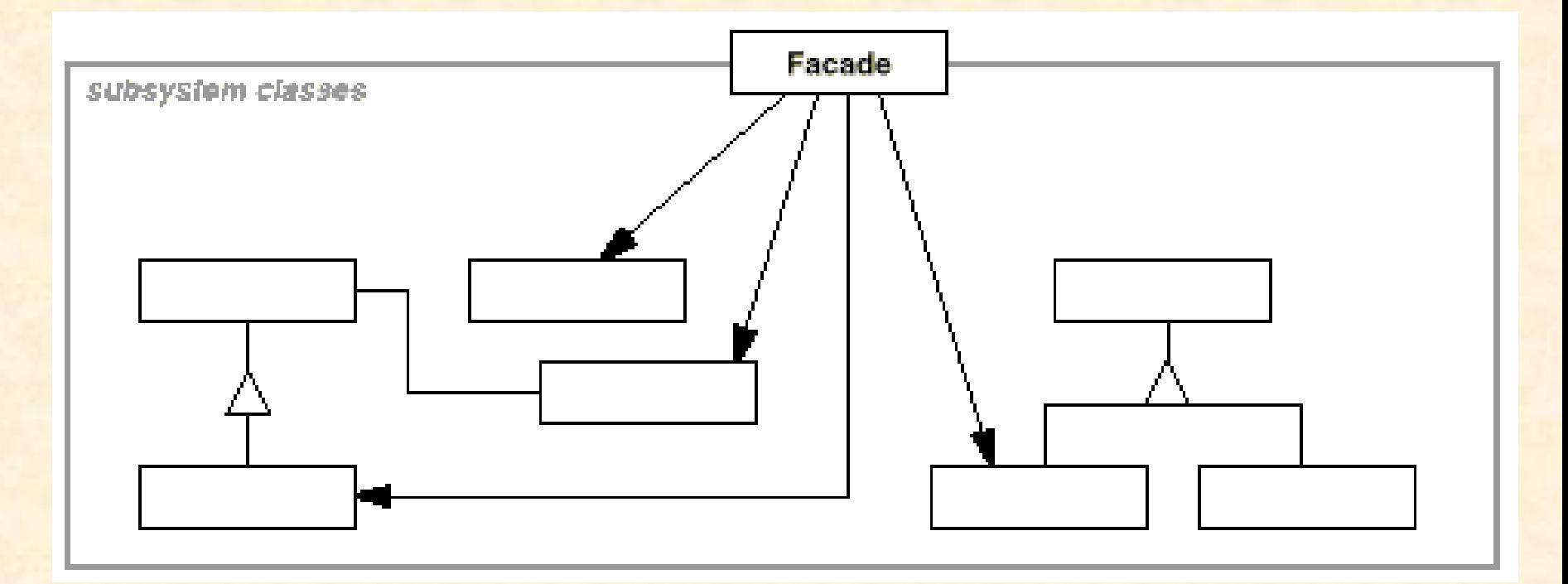

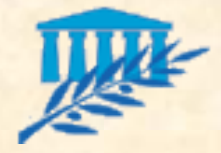

#### **STRUCTUREL** Facade

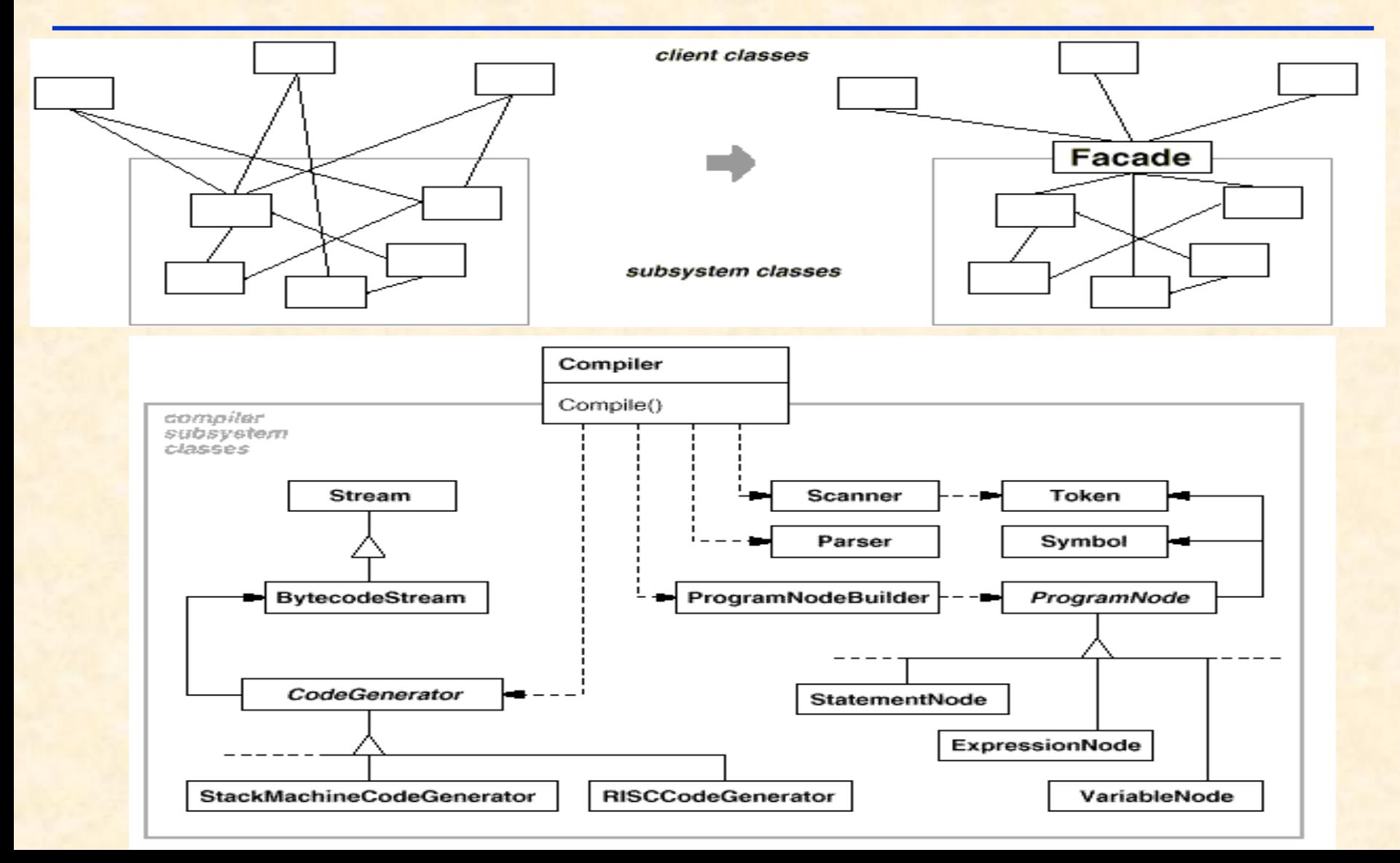

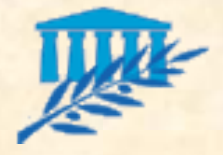

# **STRUCTUREL** Adapter

**Encapsule les accès à une API qui ne** correspondrait pas à vos normes ou à vous besoins : on ne refait pas, on adapte

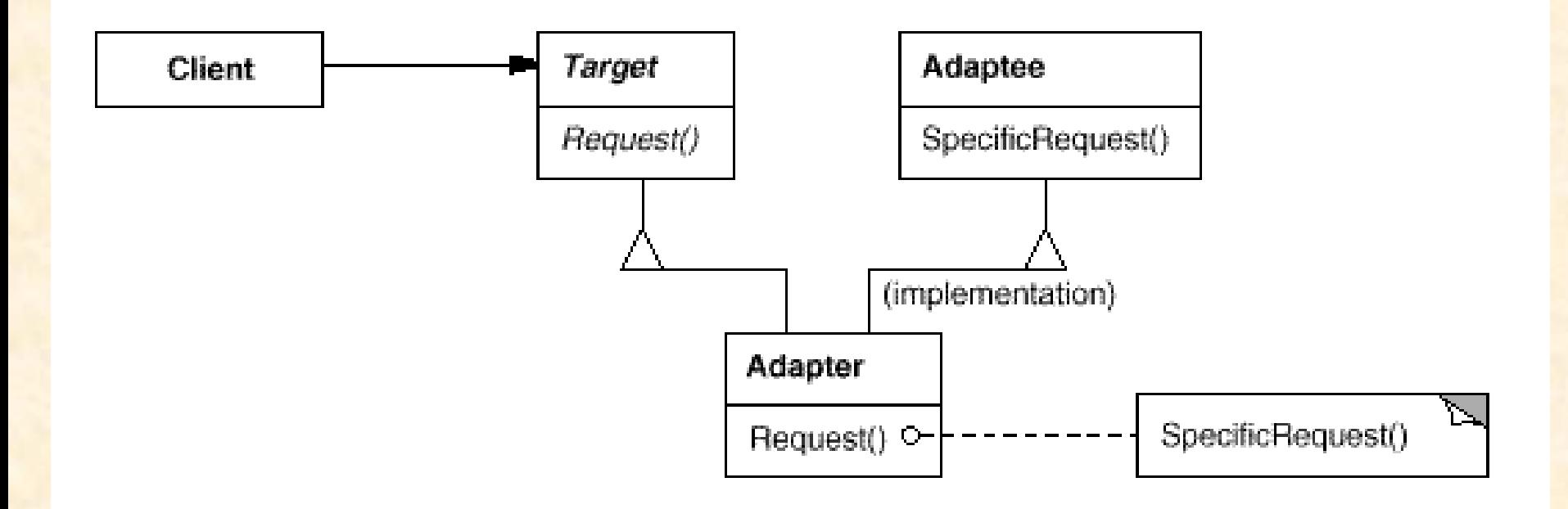

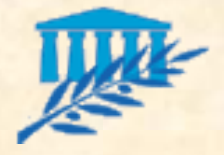

# **STRUCTUREL** Adapter

**Si l'héritage multiple n'est pas possible ou si on** souhaite réduire le nombre d'interface.

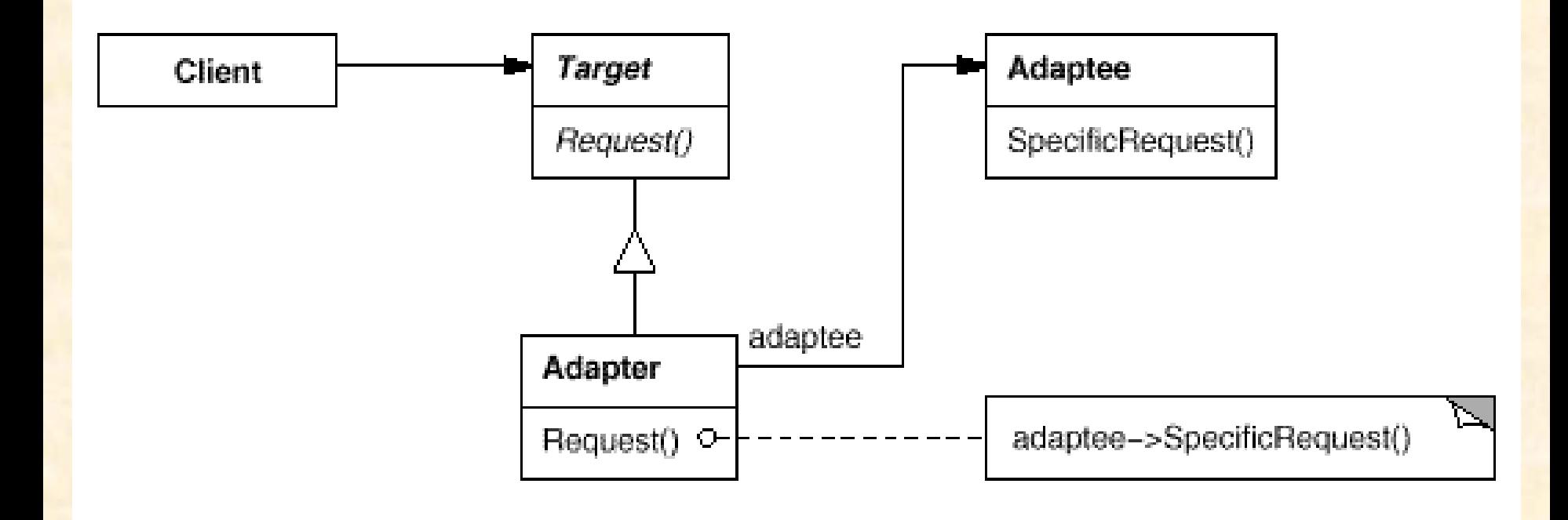

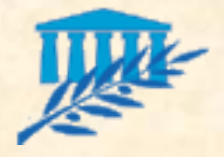

# **STRUCTUREL** Bridge

**Sépare et découpe une abstraction et son** implémentation permettant à chacun d'évoluer indépendamment

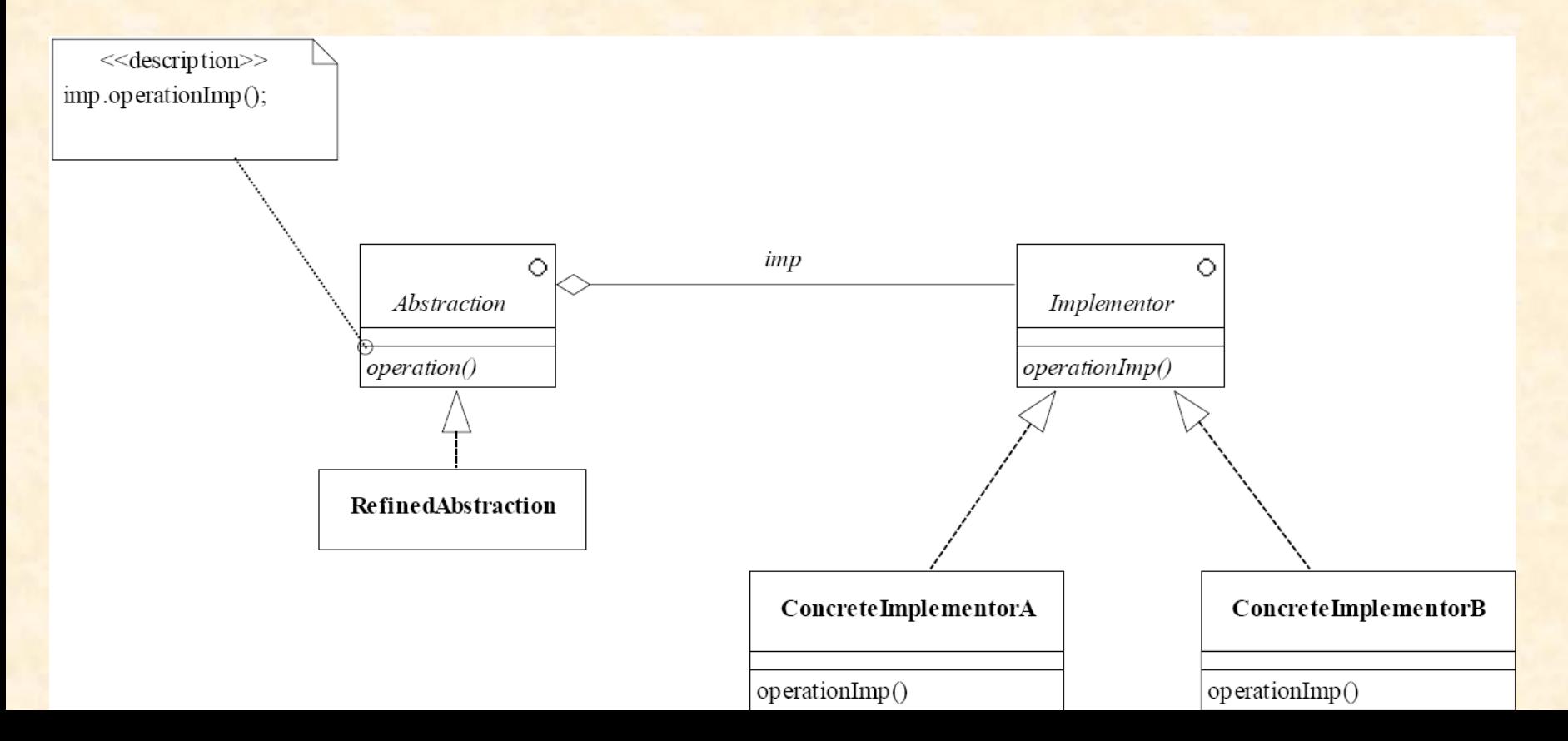

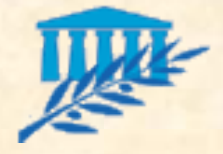

# **STRUCTUREL Composite**

Compose les objets dans une structure arborescente qui représente une hiérarchie «partie de». Le pattern Composite permet au client de traiter de la même manière un objet ou un ensemble d'objets.

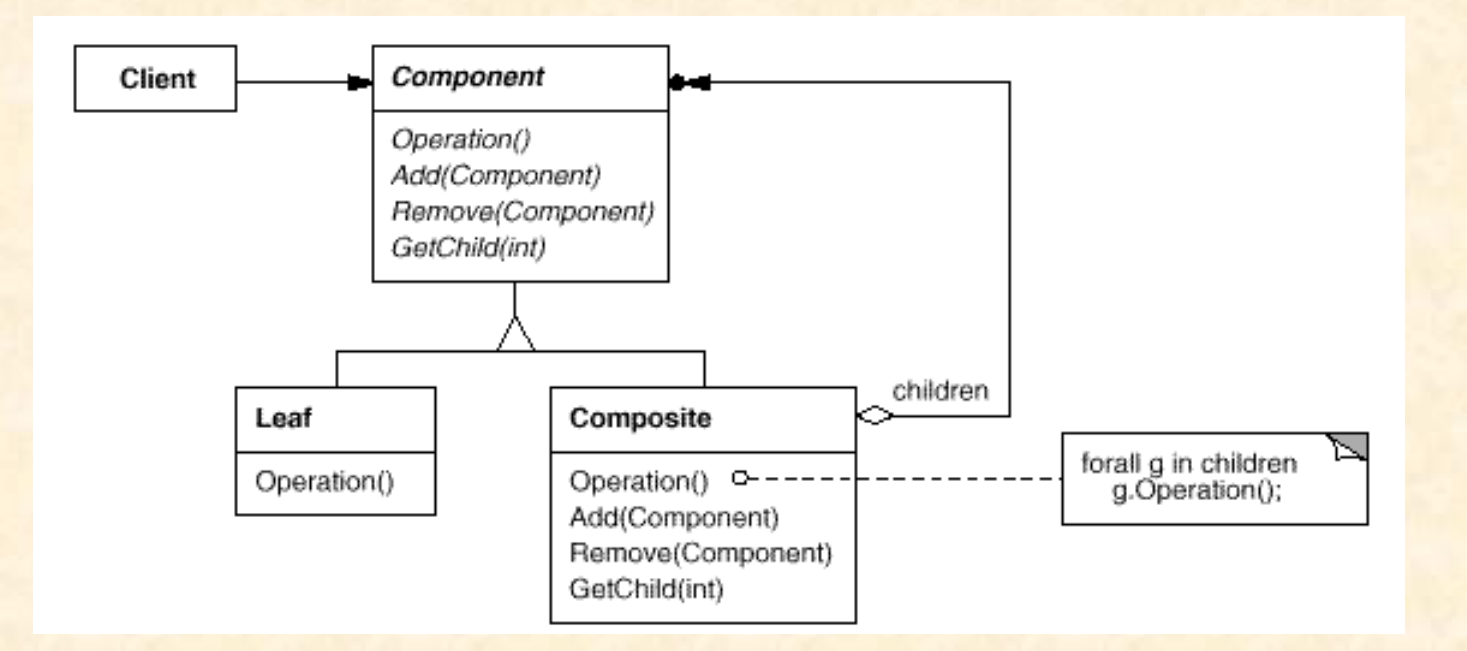

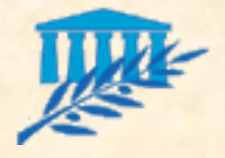

# **STRUCTUREL Composite**

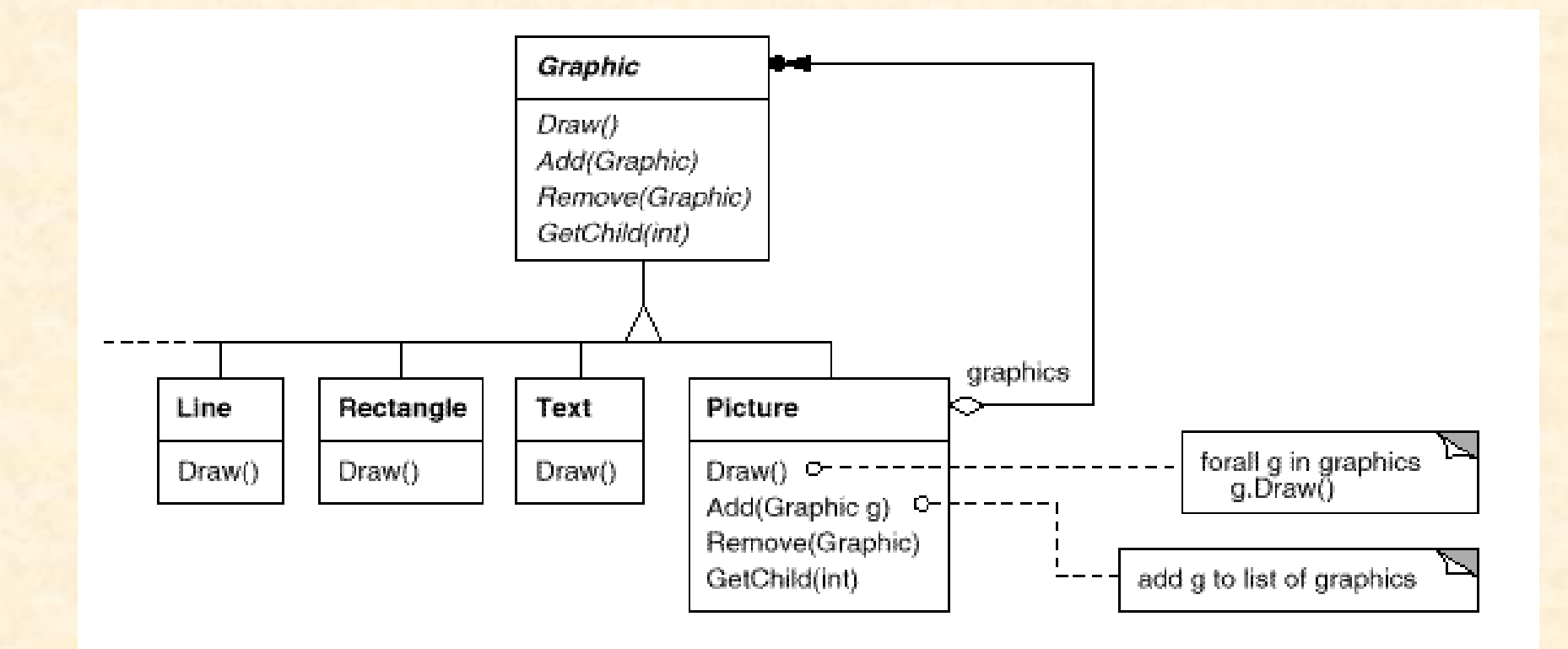

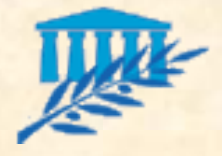

### **STRUCTUREL Decorator**

Attache une nouvelle responsabilité à un objet dynamiquement. Le Decorator fournit une alternative souple à l'héritage pour étendre les fonctionnalités (parfois plus efficace)

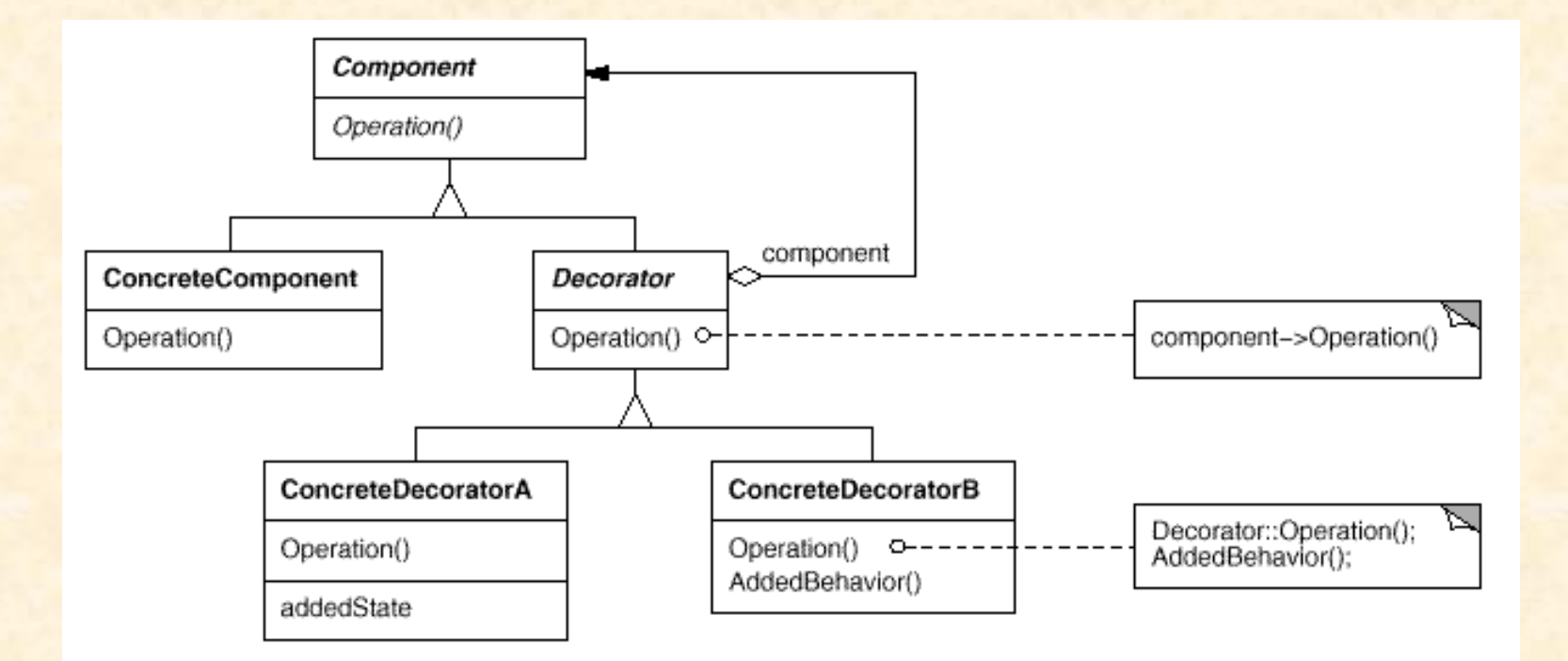

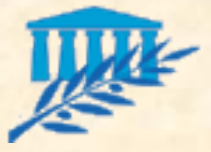

#### **STRUCTUREL Decorator**

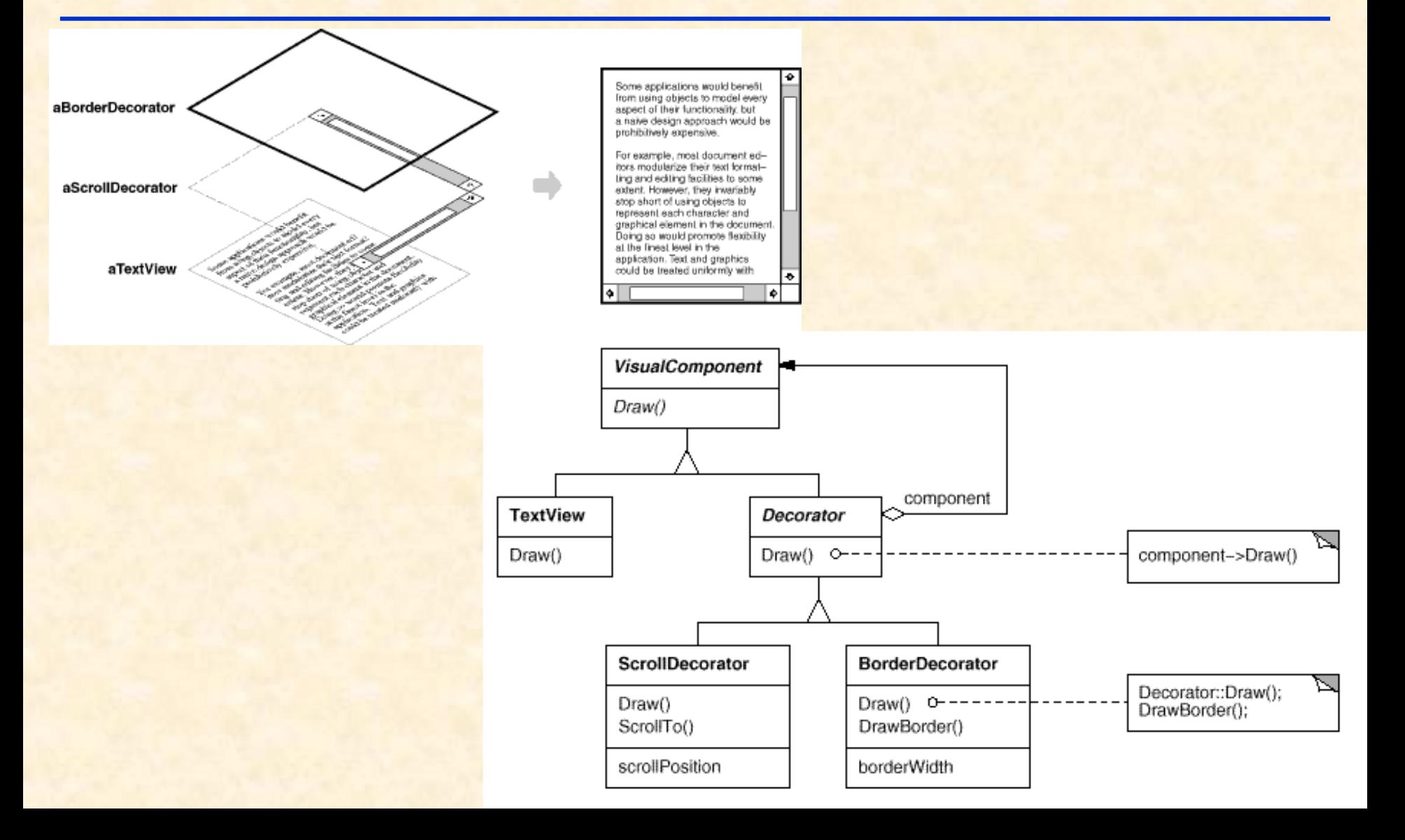

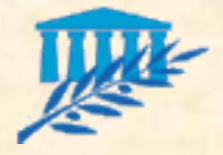

# **STRUCTUREL** Proxy

Sorte de suppléant d'un objet afin de vérifier son accès et parfois utiliser comme « représentant » léger de l'objet

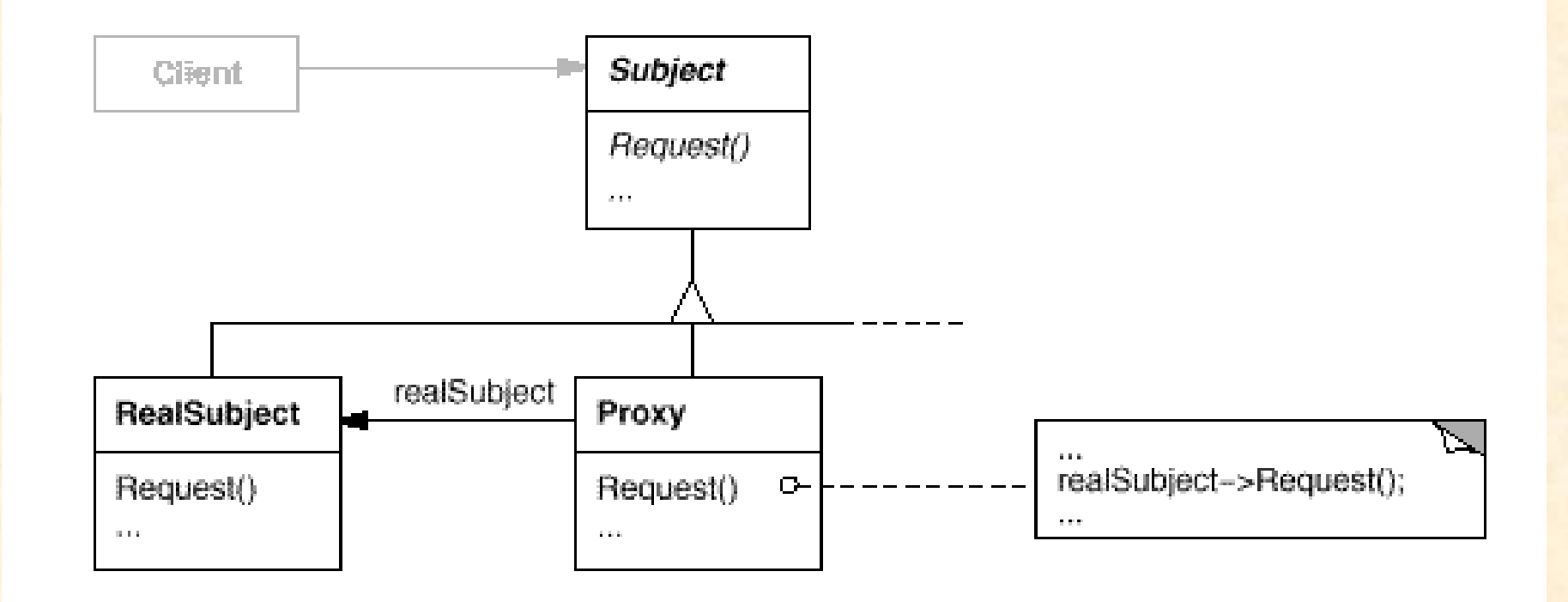

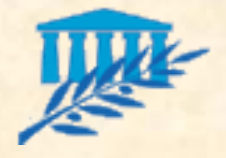

### **STRUCTUREL** Proxy

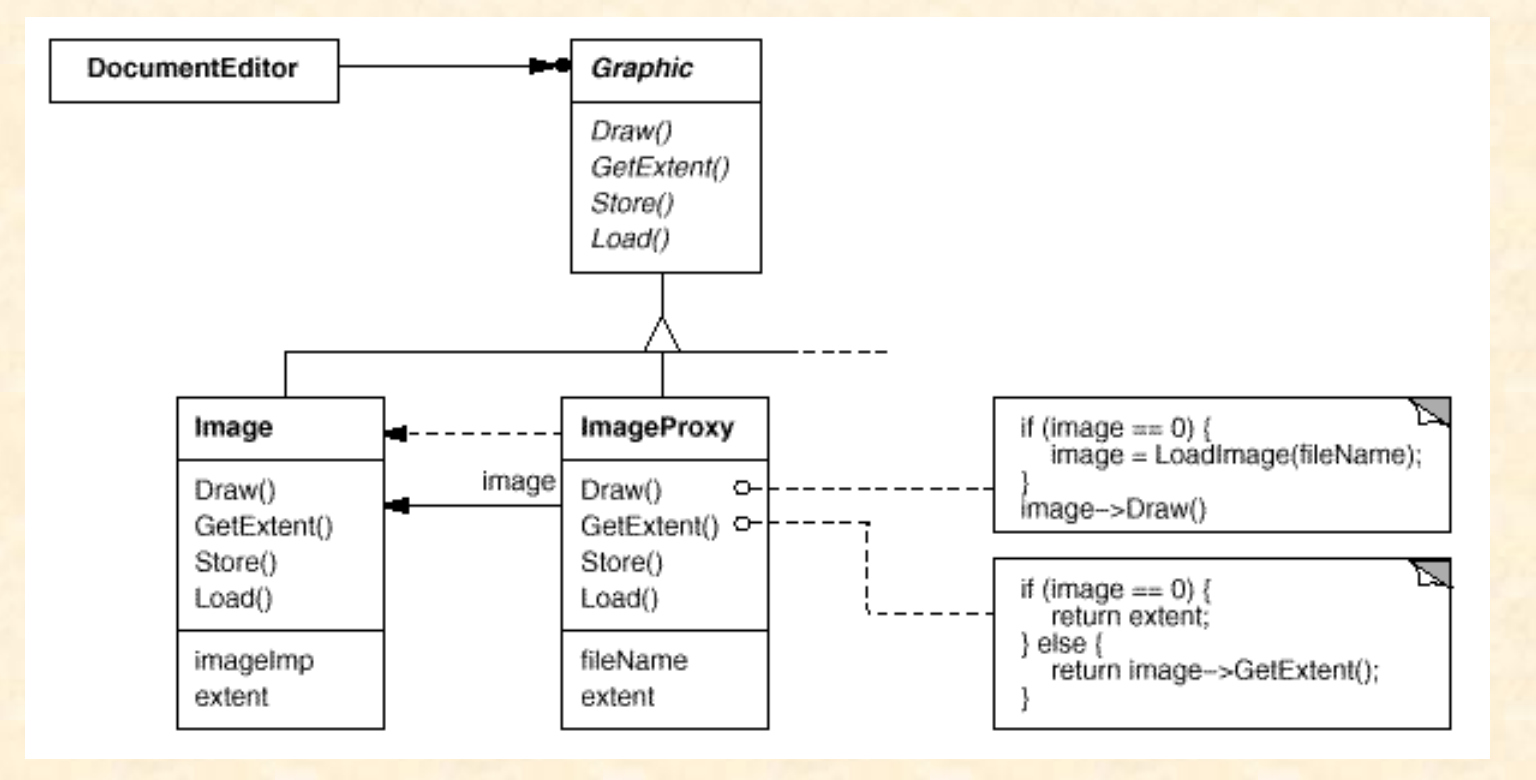

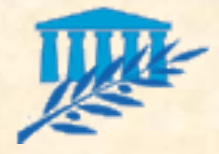

# **Comportemental** Chain of responsability

**Evite de coupler l'émetteur d'une requête et son** receveur, en donnant la possibilité à plusieurs objets d'y répondre.

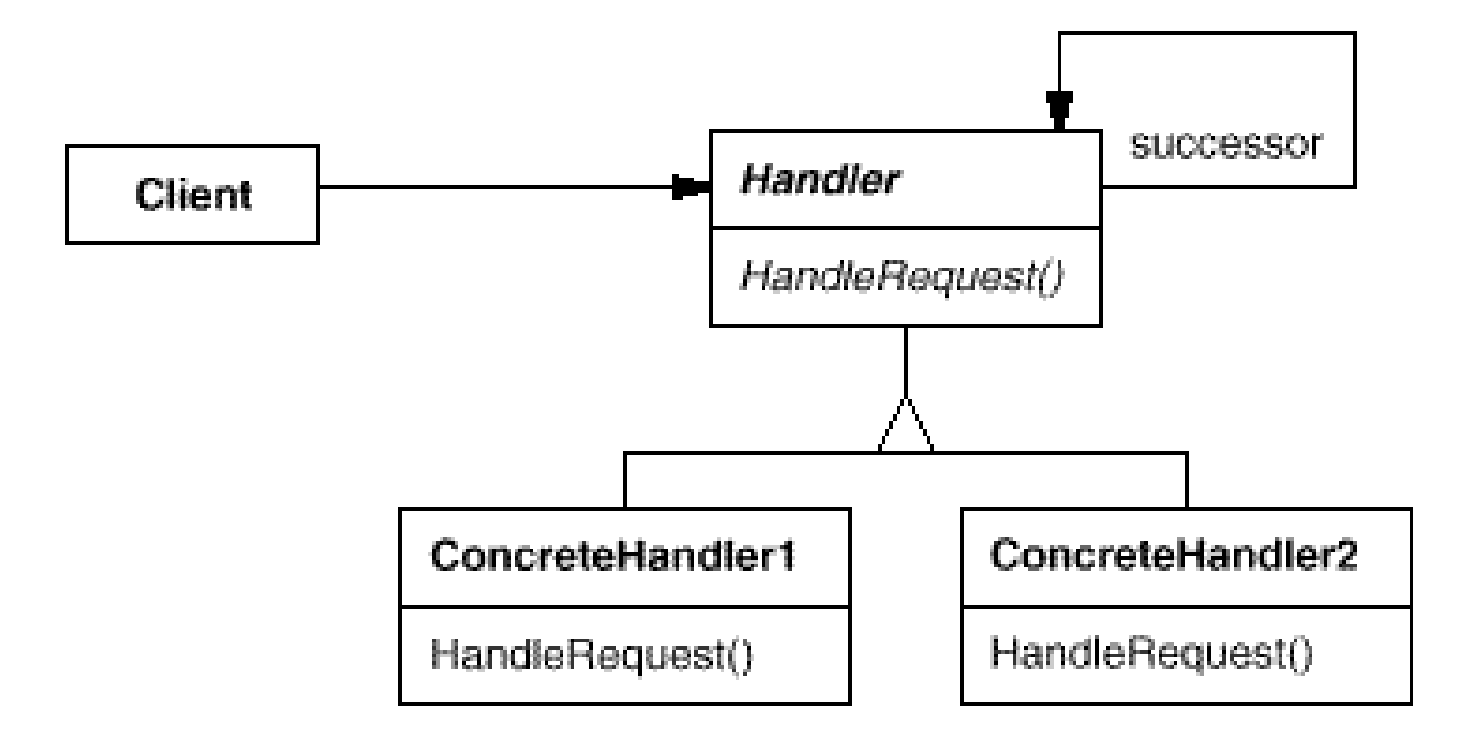

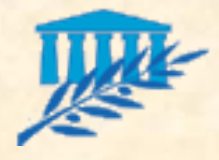

# **Comportemental** Chain of responsability

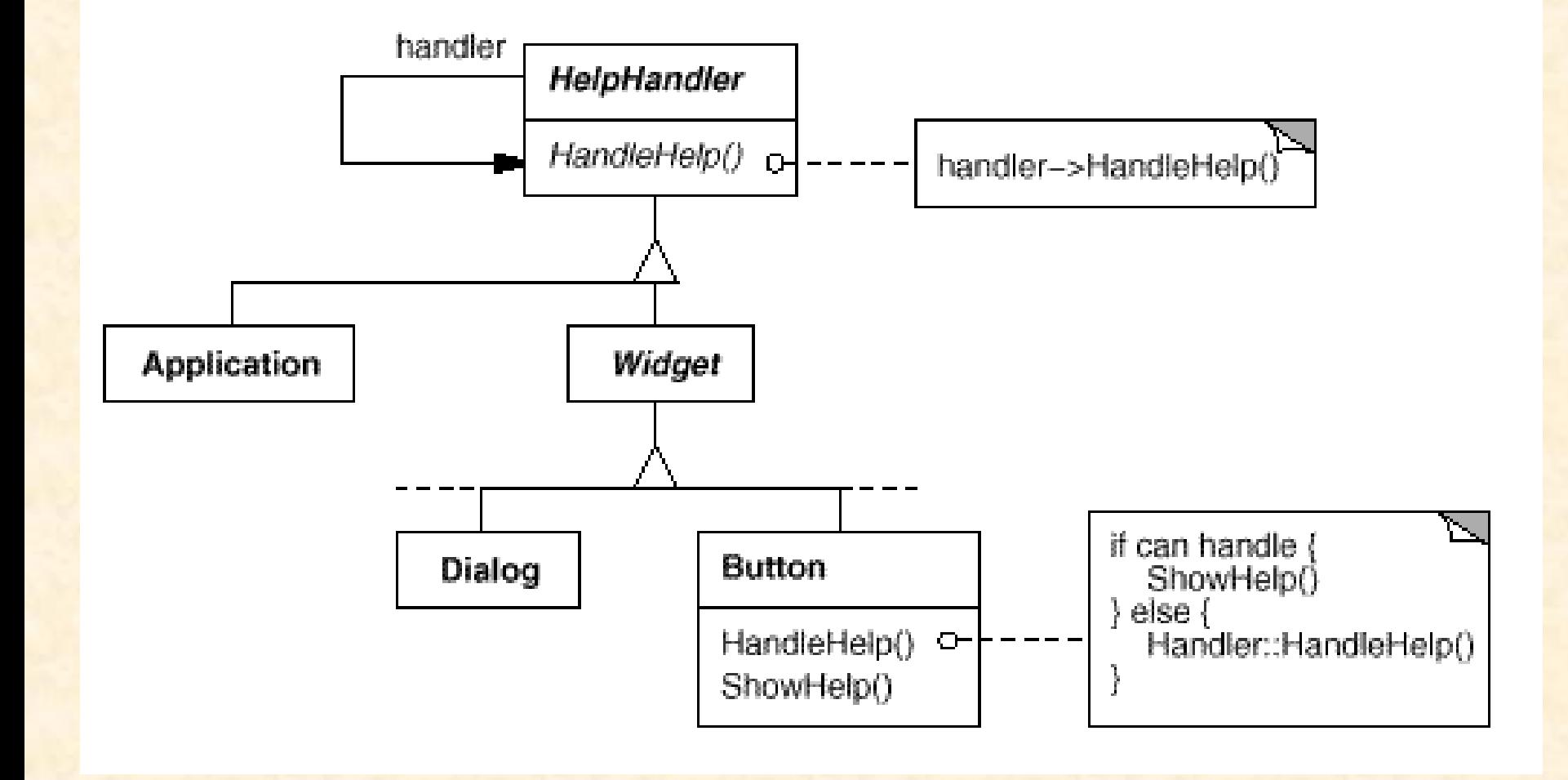

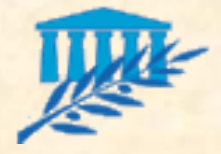

### **Comportemental Iterator**

**Fournit un moyen d'accéder séquentiellement aux** éléments d'une agrégation d'objets sans dévoiler sa représentation

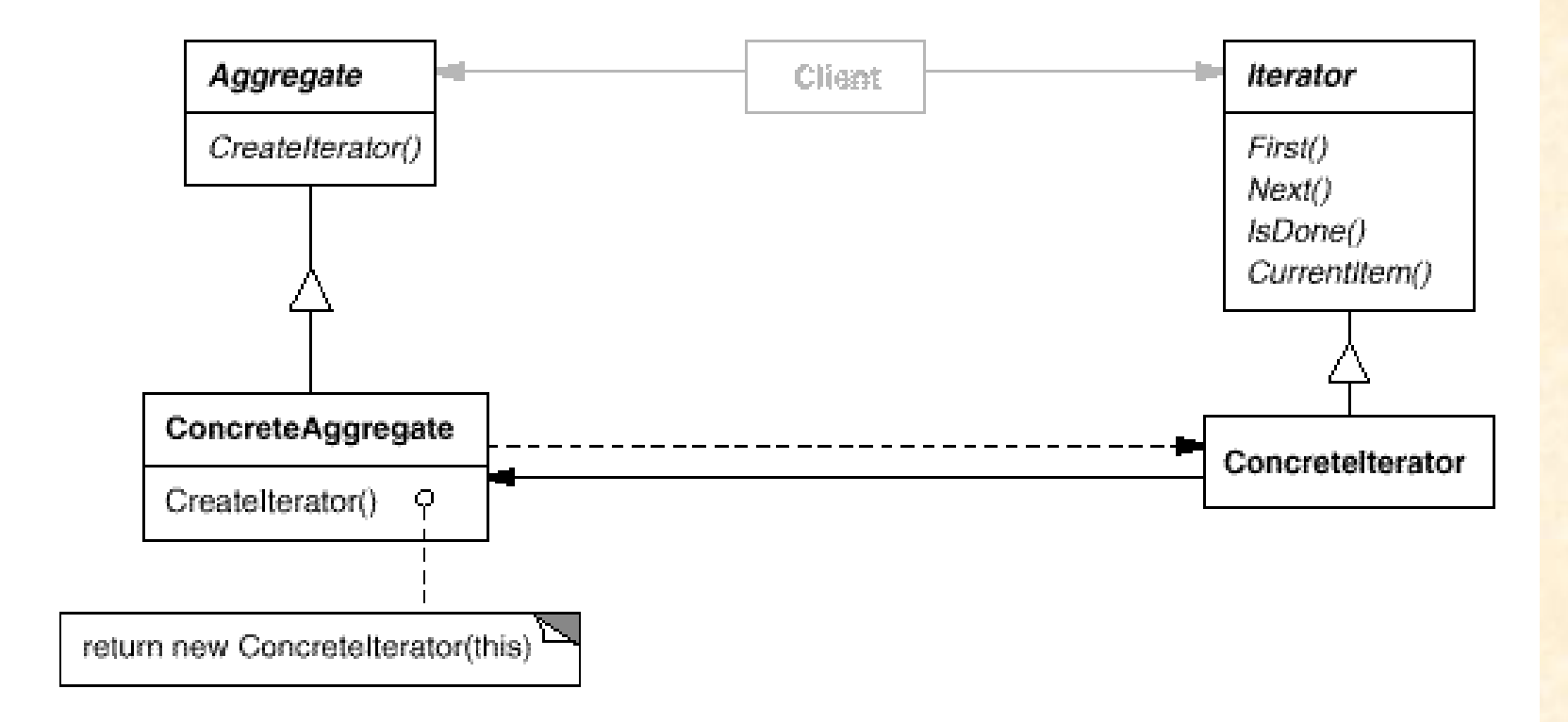

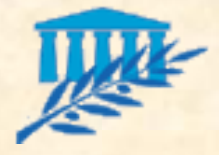

#### **Comportemental** Mediator

- Définit un objet qui encapsule comment un ensemble d'objet interagissent
- **Evite le couplage fort entre objet**

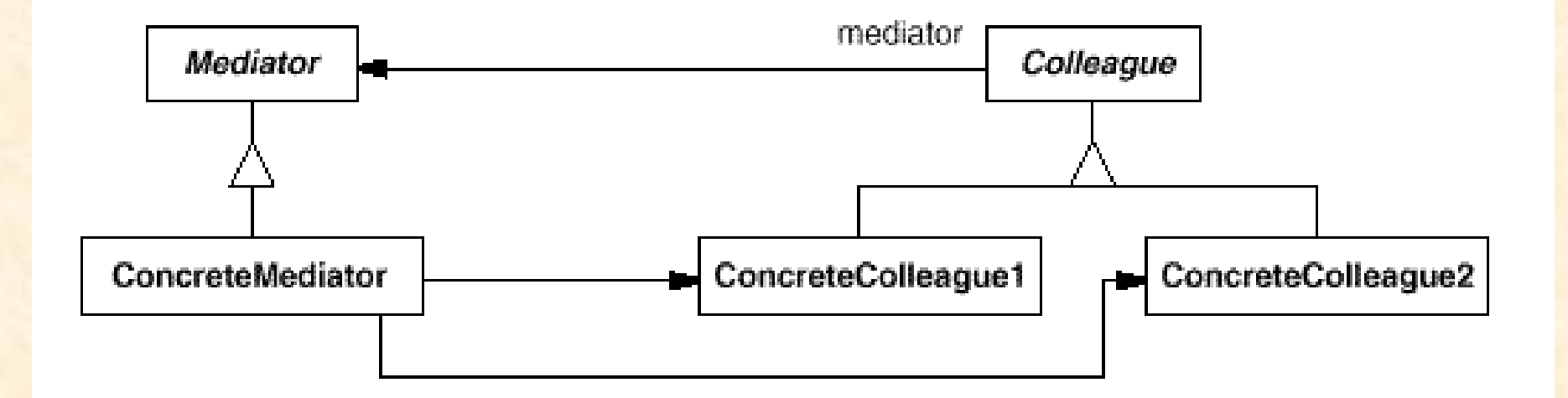

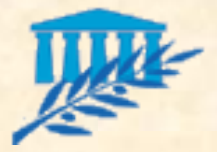

#### Comportemental **Mediator**

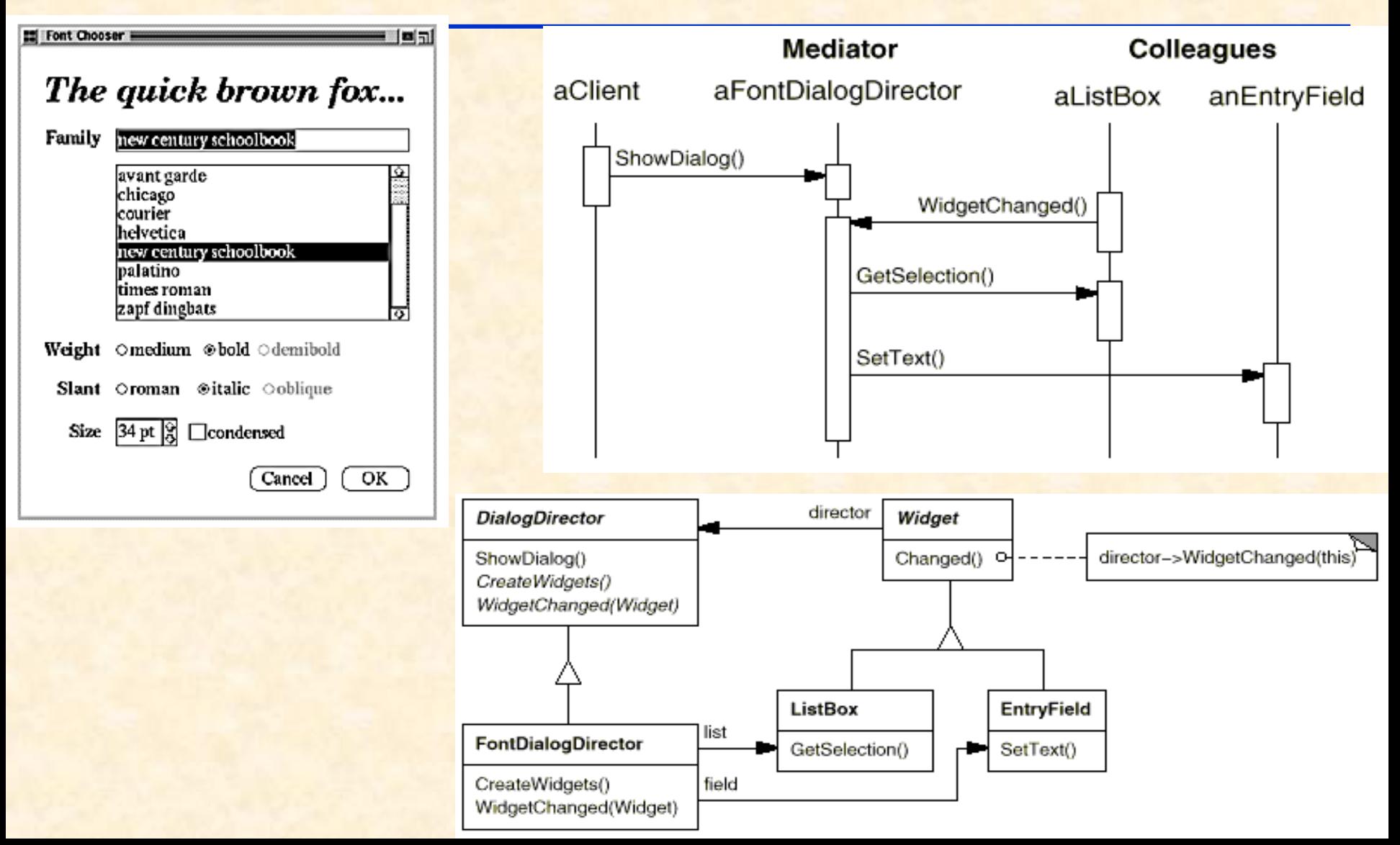

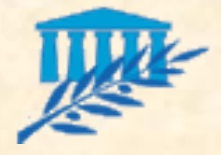

#### **Comportemental Observer**

**Définit une relation un-à-plusieurs telle que** lorsqu'un objet change, tous les objets liés sont notifiés de cette modification et mis à jour

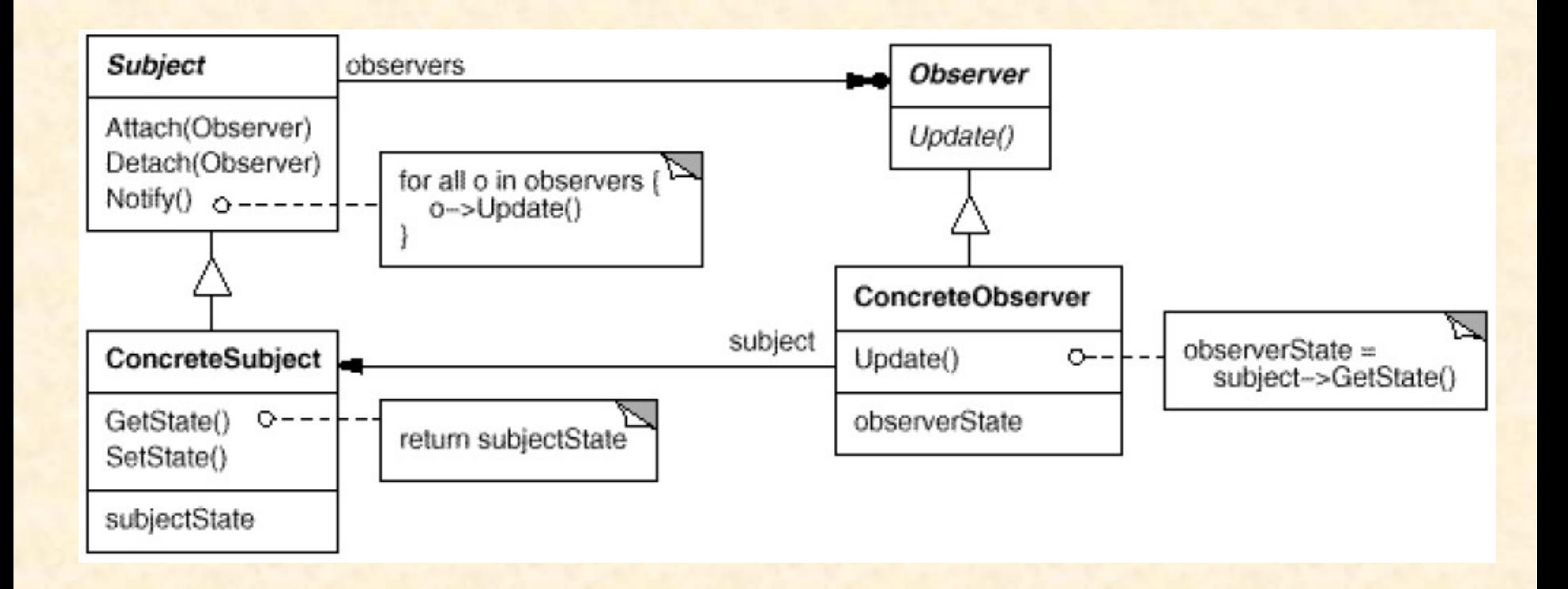

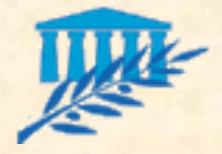

#### **Comportemental Observer**

**Plusieurs vues pour une même document** 

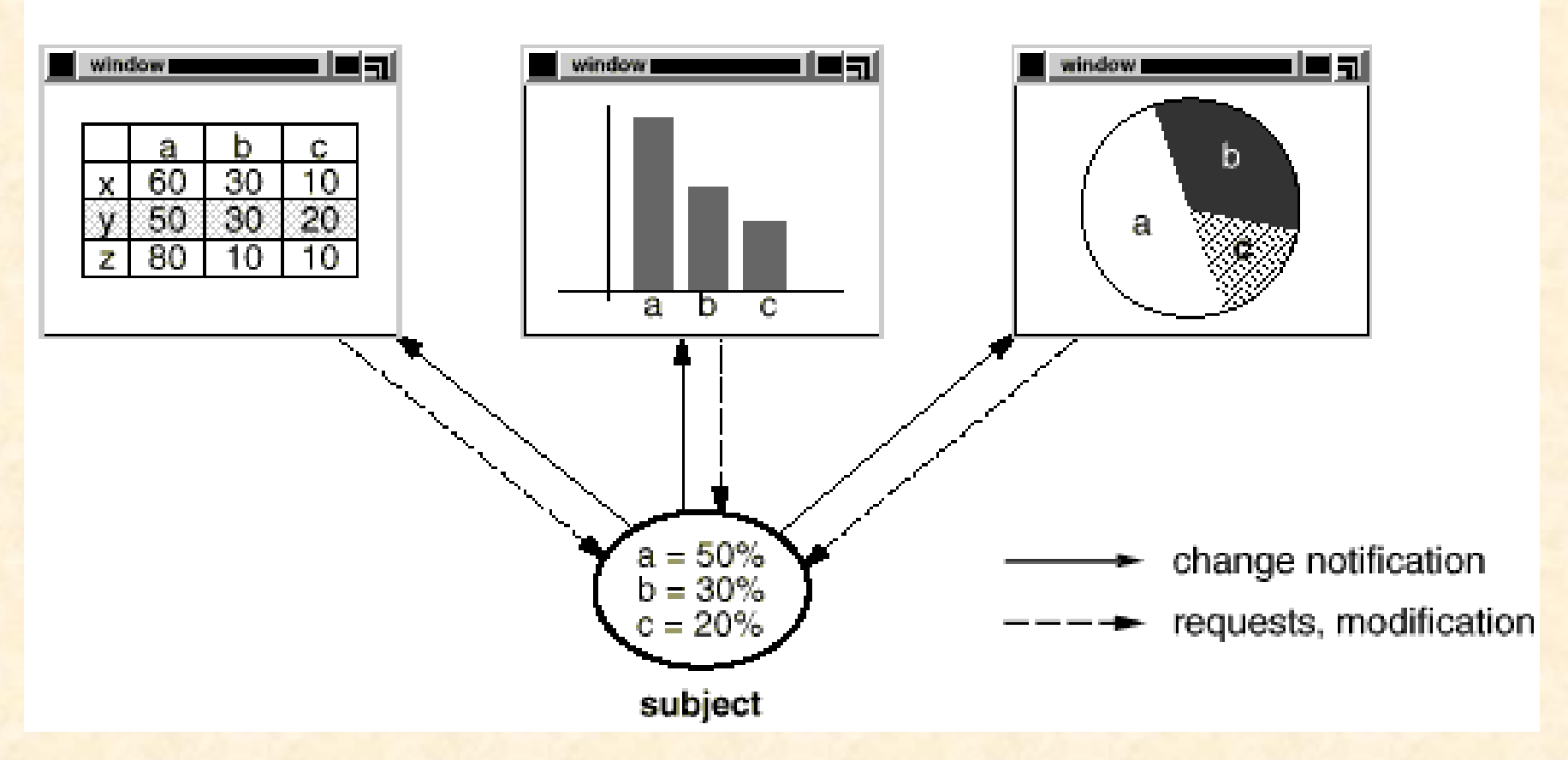

observers

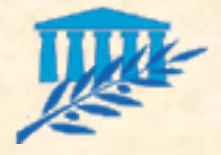

# **Comportemental Strategy**

**Définit une famille d'algorithmes, encapsule** chacun d'eux et les rend interchangeables. S'applique sur les mêmes données

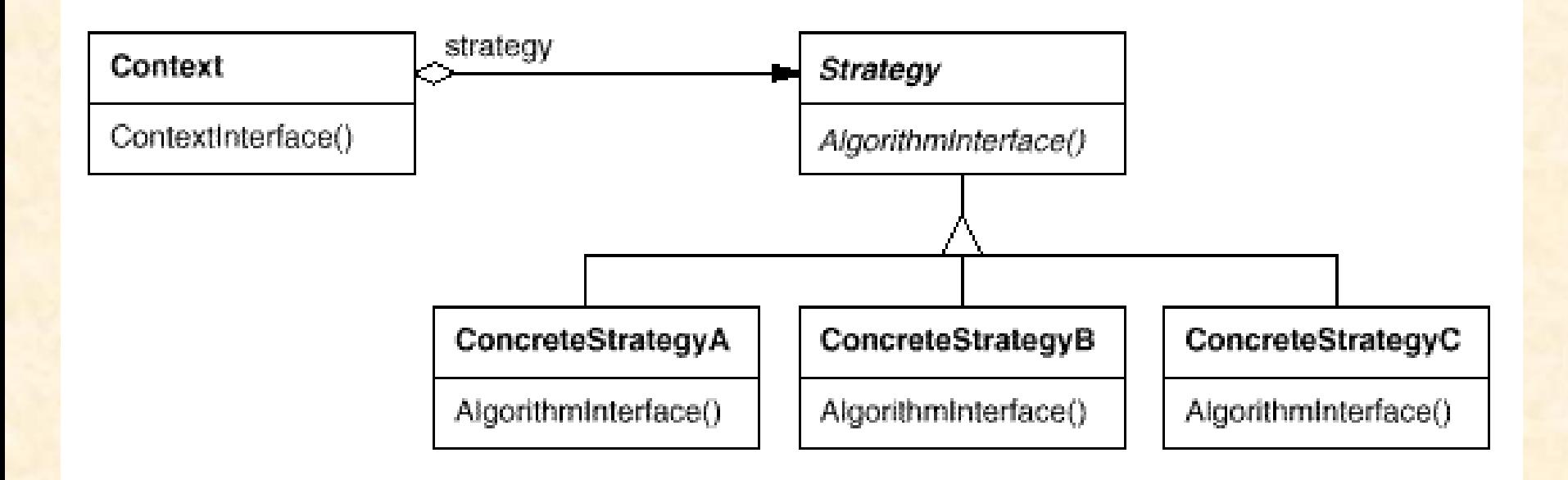

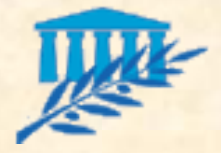

# **Comportemental Strategy**

Découpage en phrase par ligne, par paragraphe ou d'un tableau

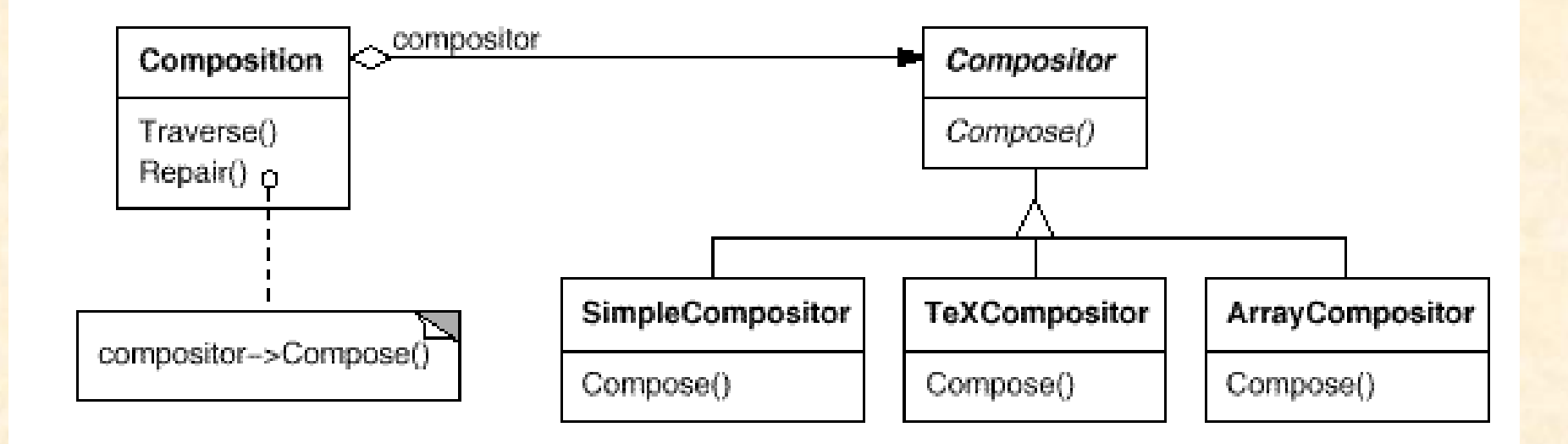

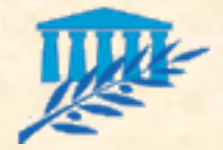

# Héritage vs Délégation

#### **Hiérarchie complexe**

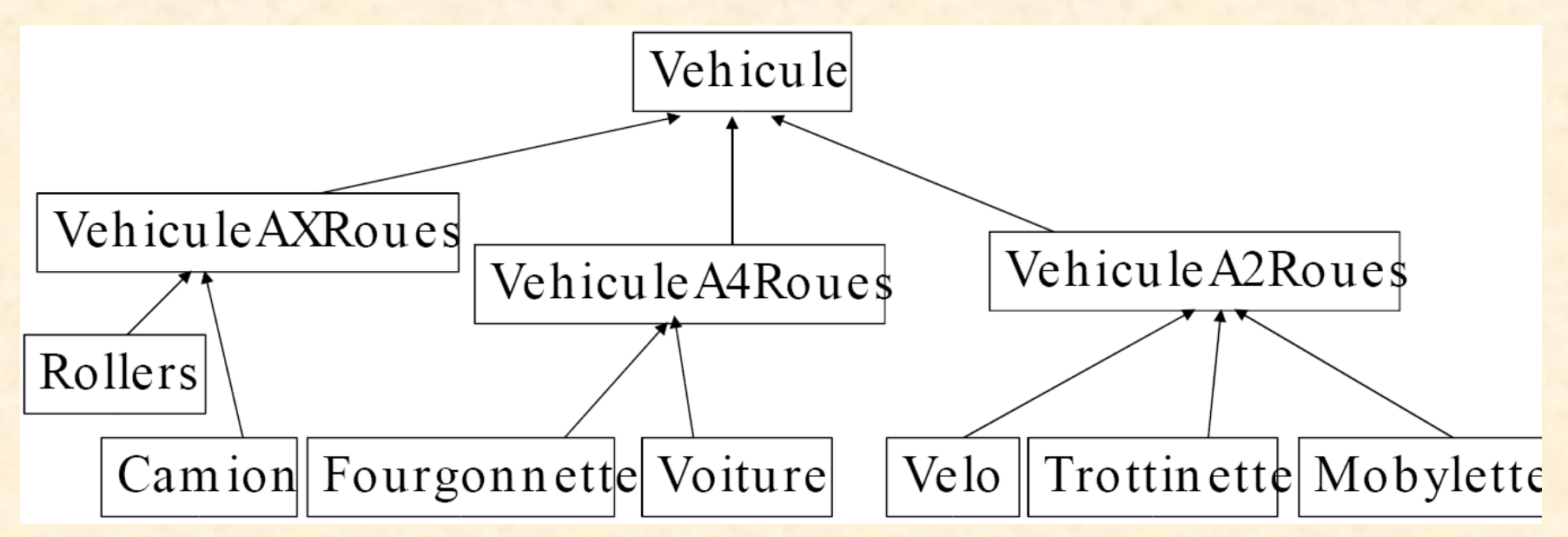

Mauvais critère de classification

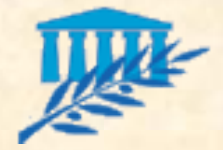

# Héritage vs Délégation

#### **Hiérarchie complexe**

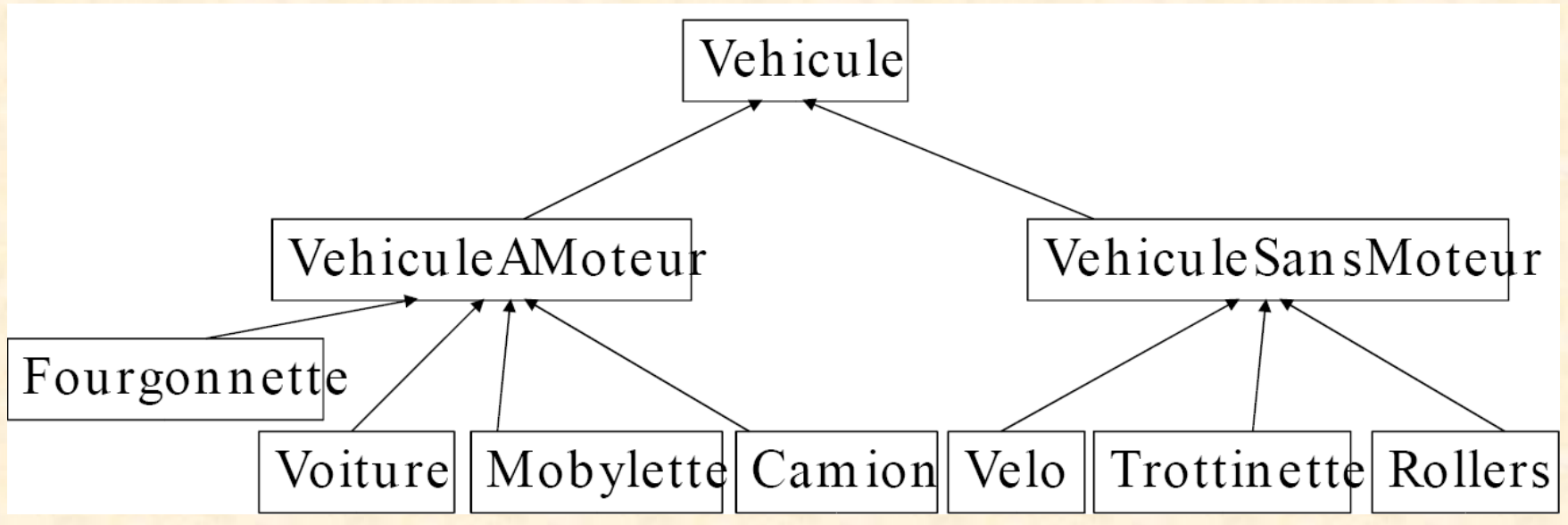

#### $\rightarrow$  critère structurant

**Si on doit modifier la hiérarchie cela implique des**  $r$ éorganisations majeures du code  $\rightarrow$  conception préalable importante

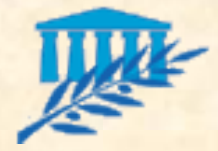

# Héritage vs Délégation

- **Avantages de l'héritage** 
	- partie commune en commun !
- **Inconvénients de l'héritage** 
	- Couplage fort entre les classes mères et filles, une modification dans la classe mère modifie toutes les filles
	- Typage dynamique donc lenteur d'exécution D'après the gang of four, il est préférable de faire de la délégation

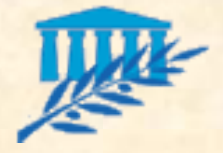

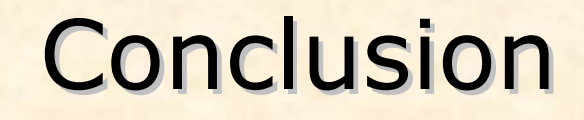

- Ne pas utiliser le Design Patterns si on n'est pas sûr d'avoir clairement identifié le bon pattern
- Le métier de concepteur s'éloigne de plus en plus du code
- **Dutils liés uniquement à la conception donc pas** de code
- Les AGL utilisent de plus en plus les Design Patterns